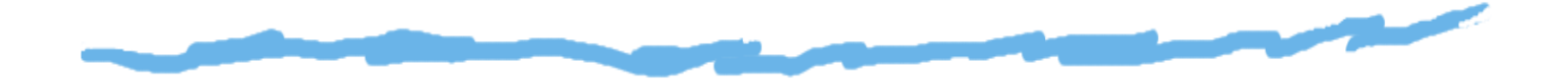

## *Jeux d'instructions et modèles d'exécution*

Vincent Risch, mai 2008, révision mai 2014

I.U.T., Aix-Marseille Université

Jeux d'instructions et modèles d'exécution – p. 1

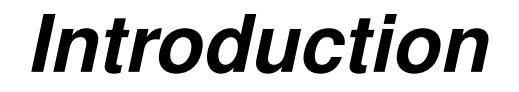

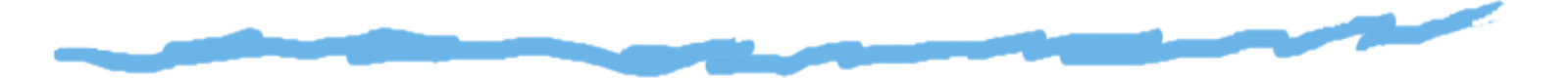

**D** Ordinateur : dispositif servant à l'exécution d'un programme, <sup>c</sup>'est-à-dire d'un ensemble d'*instructions*rangées dans la mémoire principale.

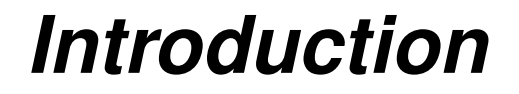

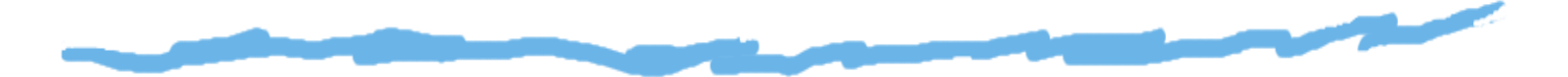

- **D** Ordinateur : dispositif servant à l'exécution d'un programme, <sup>c</sup>'est-à-dire d'un ensemble d'*instructions*rangées dans la mémoire principale.
- **D** Chaque instruction est successivement lue à partir de la mémoire, <sup>c</sup>'est-à-dire transférée à l'UC pour y être*décodée*, puis *exécutée*.

## *Introduction*

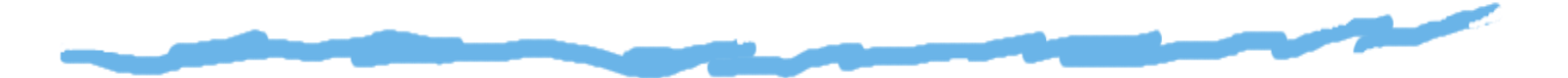

- **D** Ordinateur : dispositif servant à l'exécution d'un programme, <sup>c</sup>'est-à-dire d'un ensemble d'*instructions*rangées dans la mémoire principale.
- **D** Chaque instruction est successivement lue à partir de la mémoire, <sup>c</sup>'est-à-dire transférée à l'UC pour y être*décodée*, puis *exécutée*.
- Ce processus se fait par l'intermédiaire de *cycles* rythmés par une horloge.

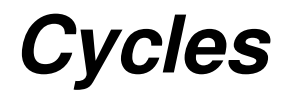

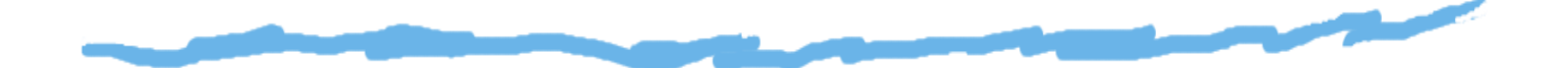

#### On distingue :

 $\Box$ Un *cycle de recherche* : l'instruction <sup>à</sup> exécuter, pointée par le Compteur de Programme (PC) est extraite de la mémoire et recopiée dans une registredu processeur, appelé Registre Instruction (IR).

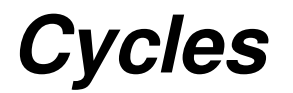

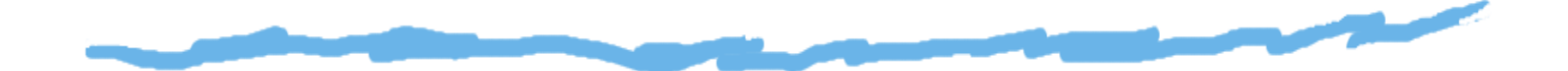

#### On distingue :

- Un *cycle de recherche* : l'instruction <sup>à</sup> exécuter,  $\Box$ pointée par le Compteur de Programme (PC) est extraite de la mémoire et recopiée dans une registredu processeur, appelé Registre Instruction (IR).
- Un *cycle d'exécution* : l'instruction stockée dans IR est interprétée par le dispositif de commande, des signauxsont générés et envoyés au sein de l'UC pourpermettre le traitement de l'instruction.

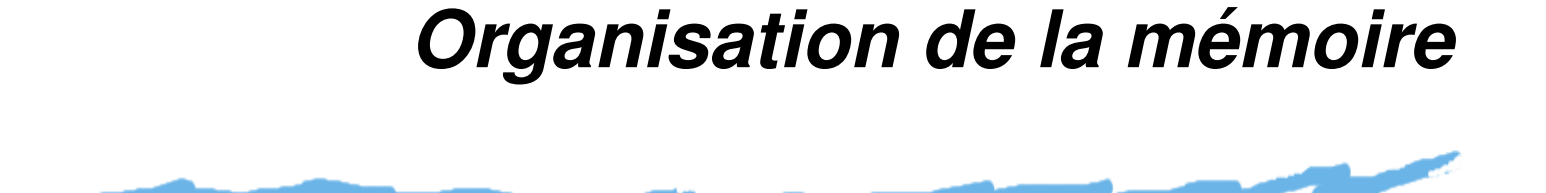

Ensemble *aligné* de *N mots*, eux même composés d'un<br>nambre five d'ectets nombre fixe d'octets.

#### *mémoire*

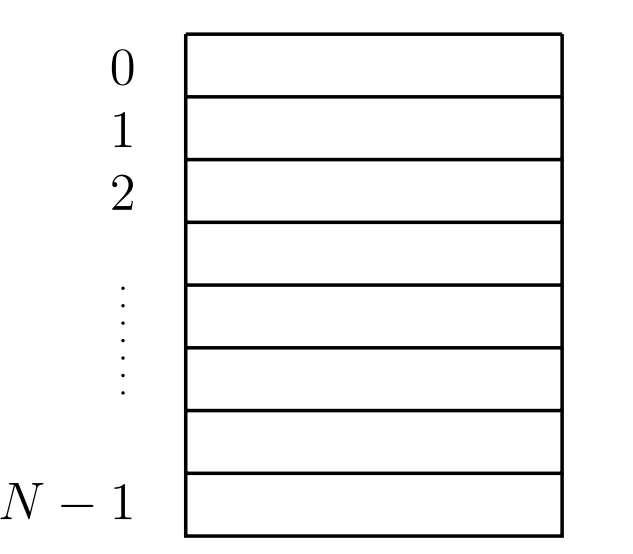

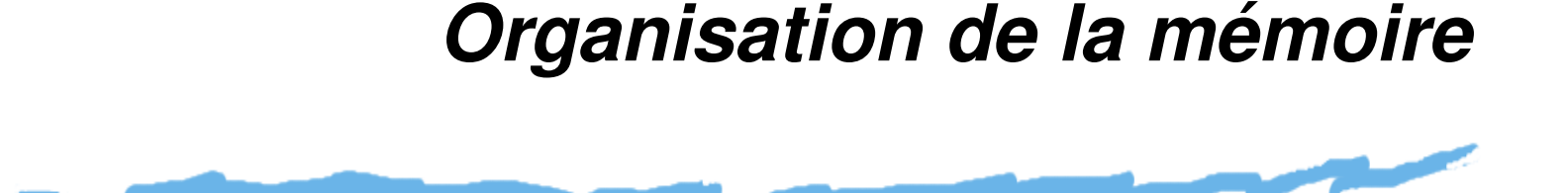

Ensemble *aligné* de *N mots*, eux même composés d'un<br>nambre five d'ectets nombre fixe d'octets.

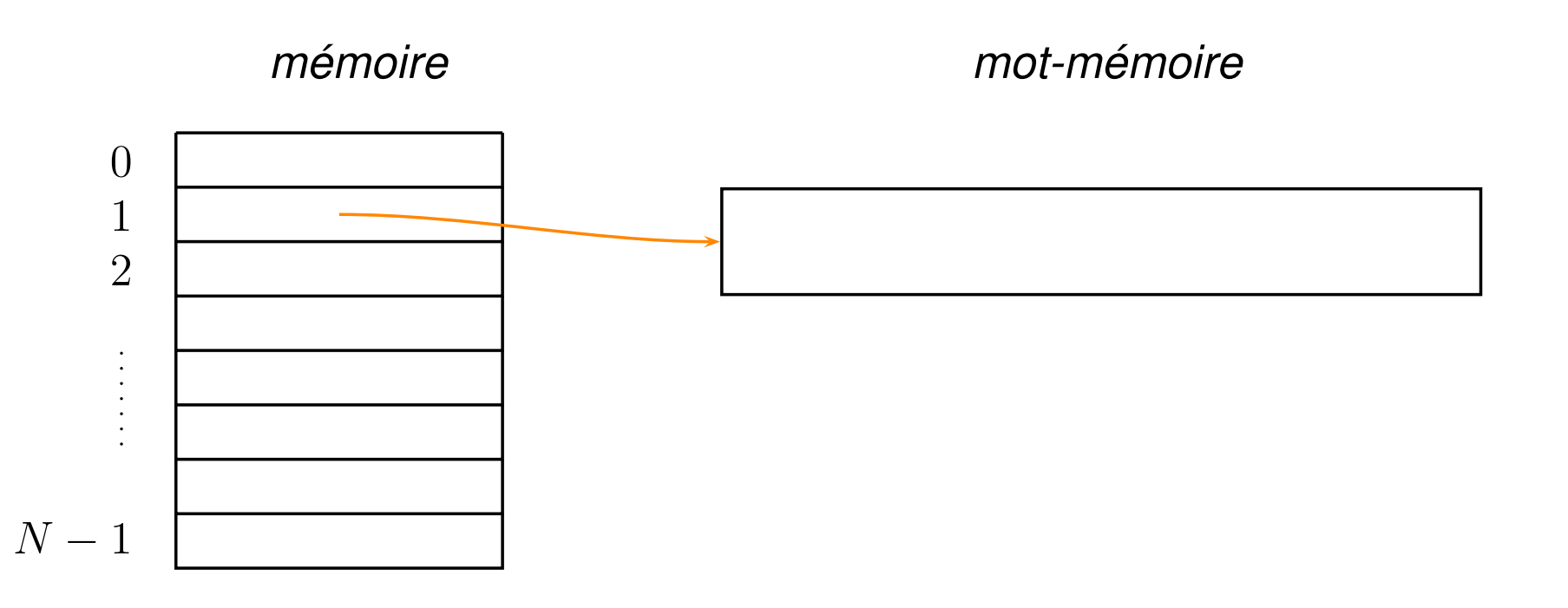

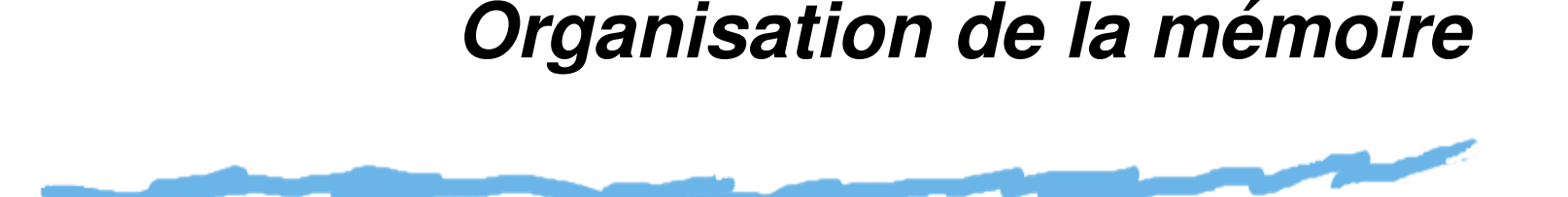

Ensemble *aligné* de *N mots*, eux même composés d'un<br>nambre five d'ectets nombre fixe d'octets.

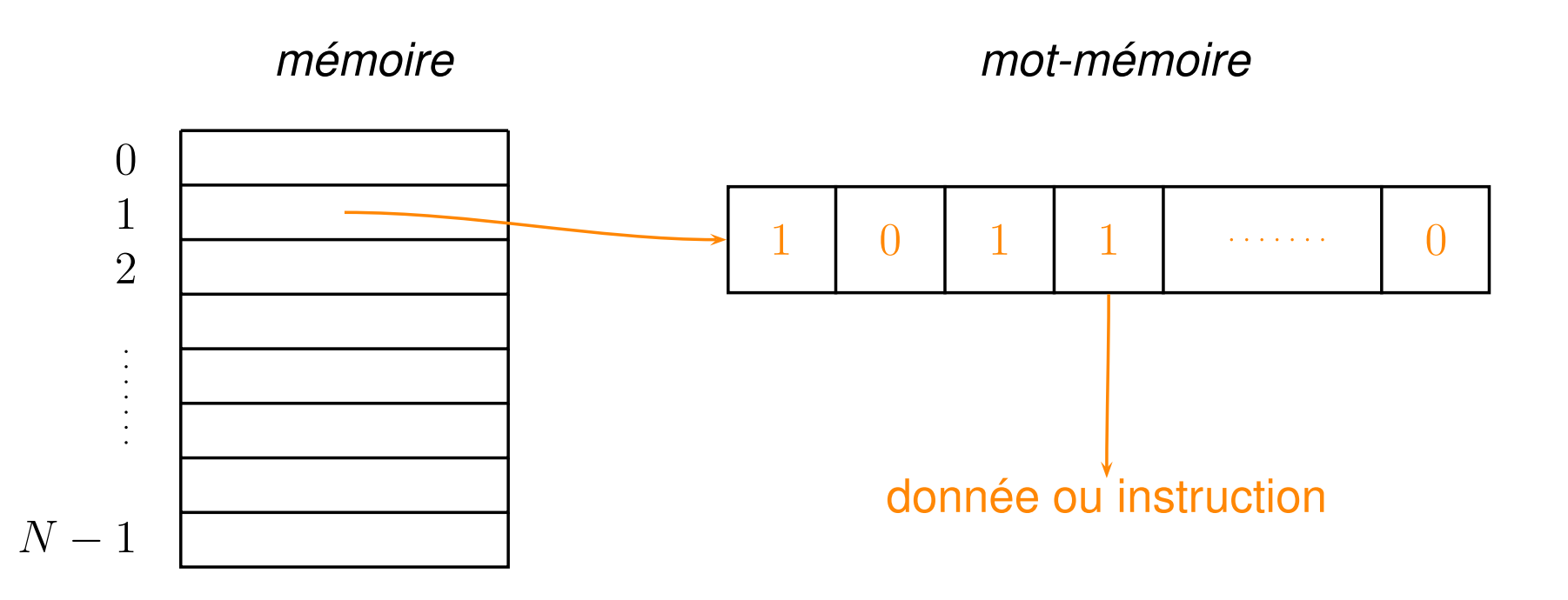

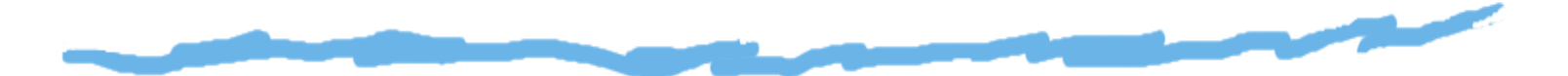

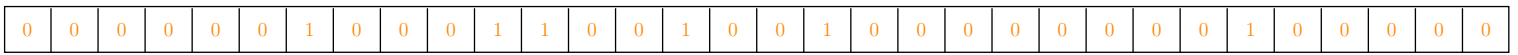

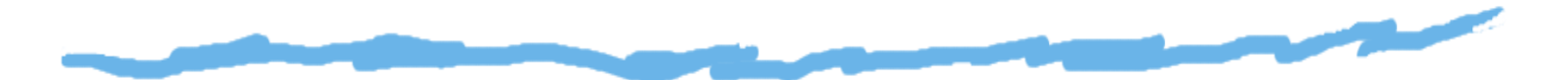

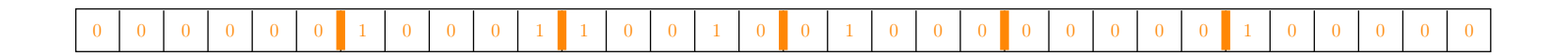

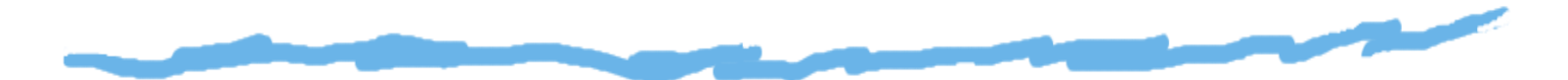

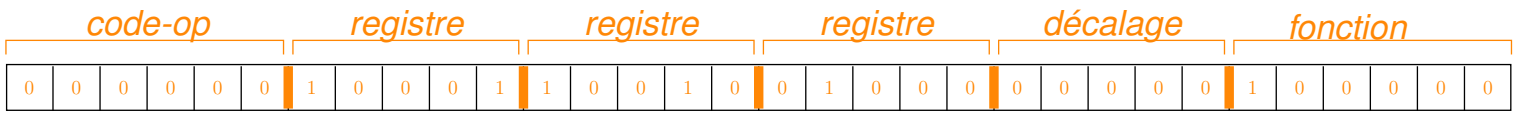

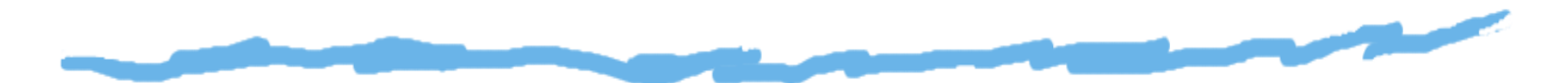

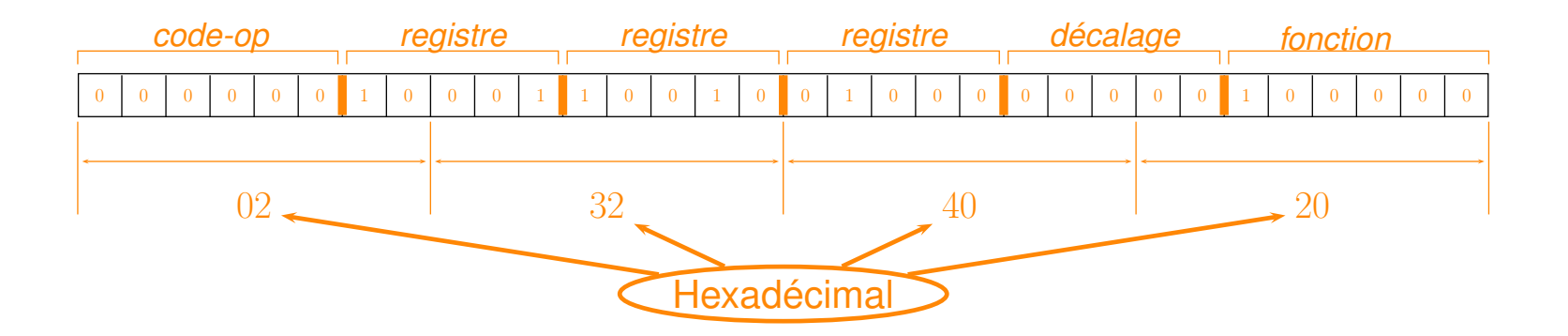

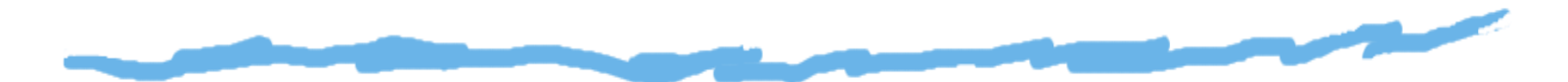

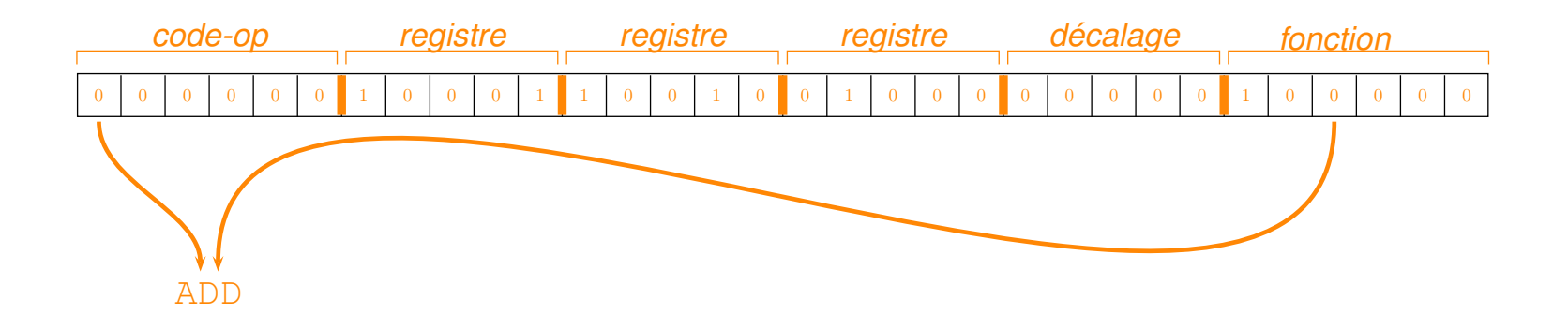

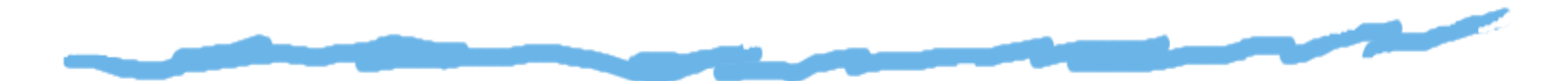

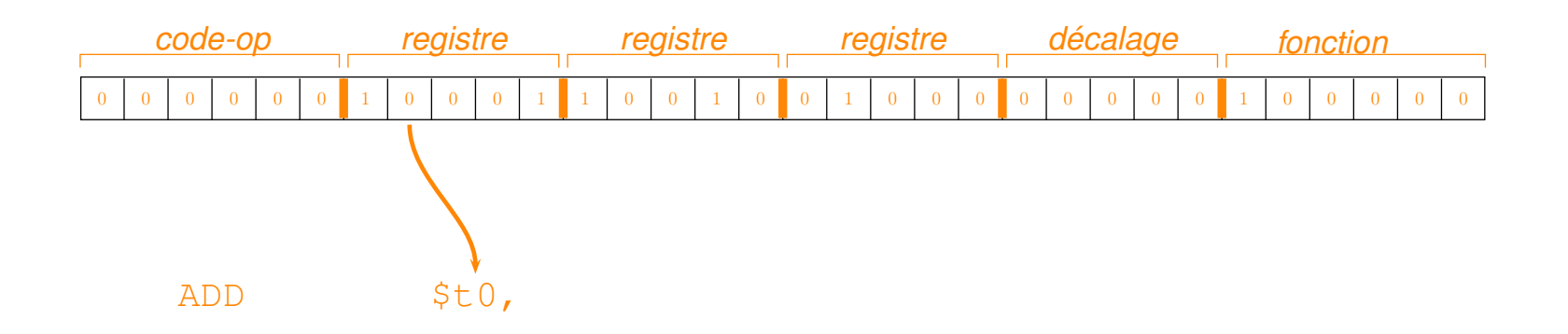

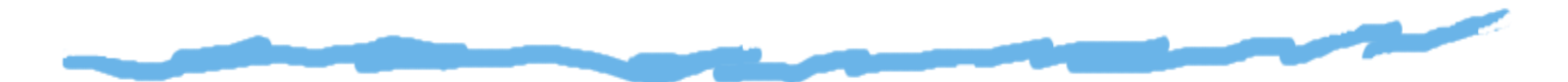

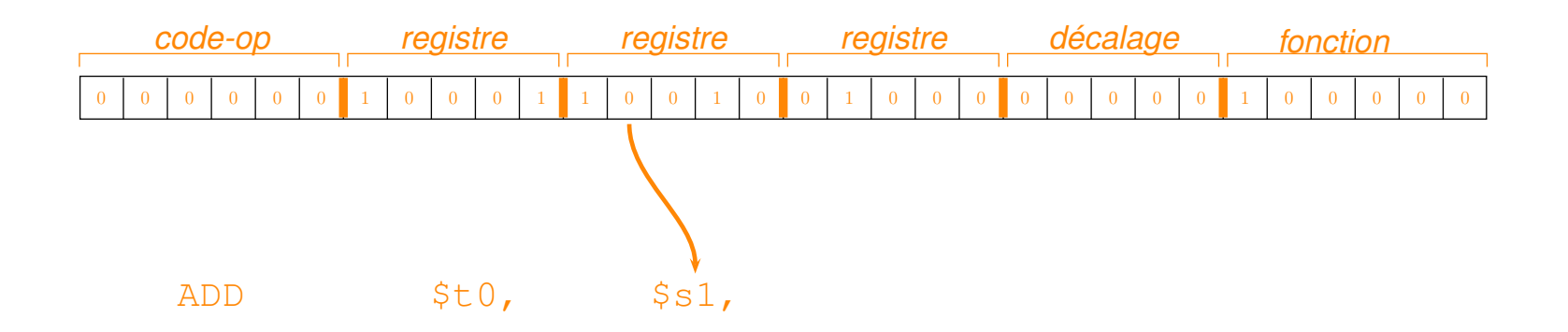

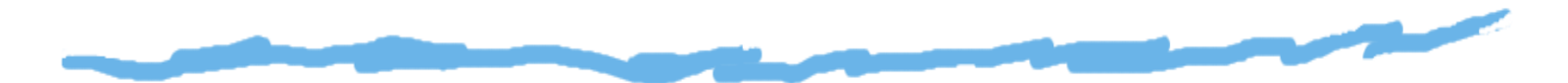

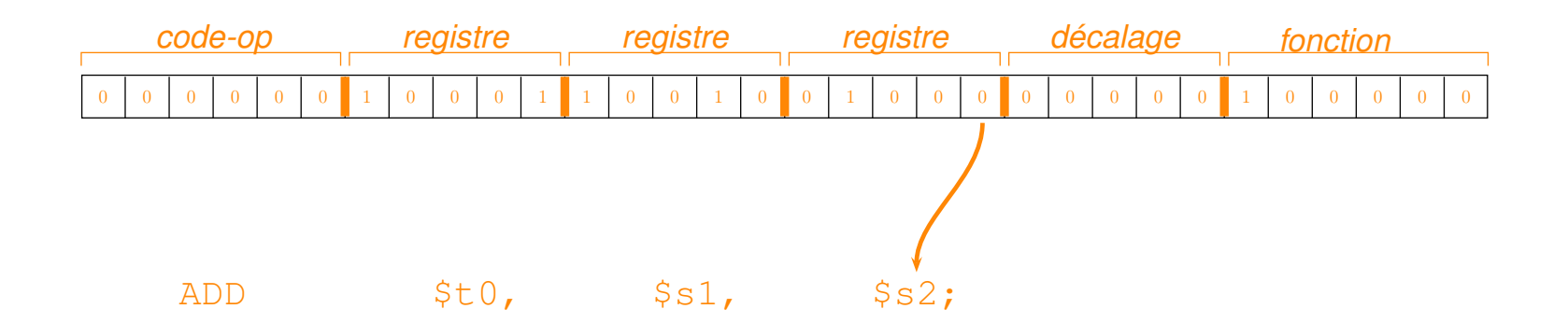

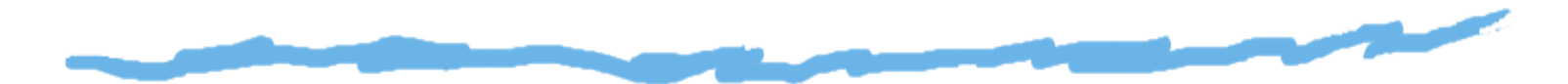

Par exemple, sur 32 bits, un mot mémoire (MIPS) :

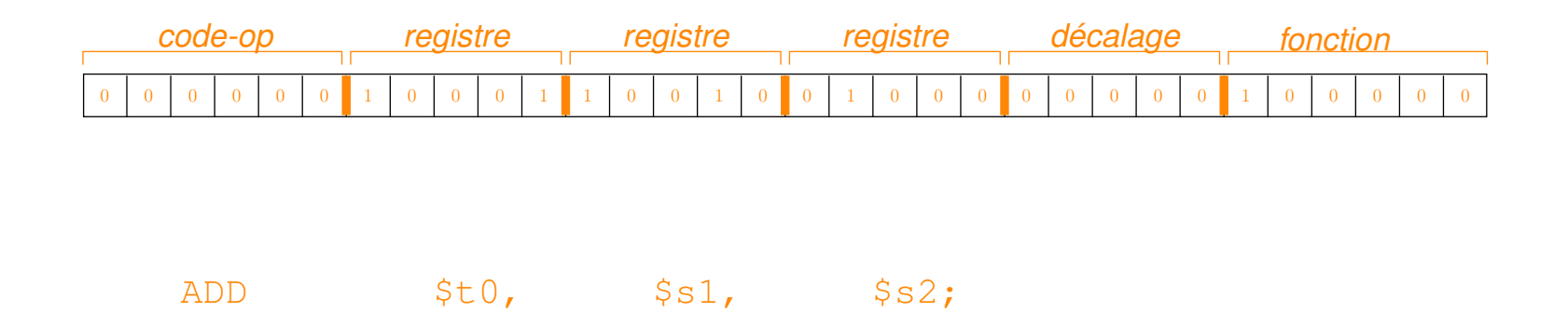

Issu de la compilation de l'instruction C/C++ : C=A+B;

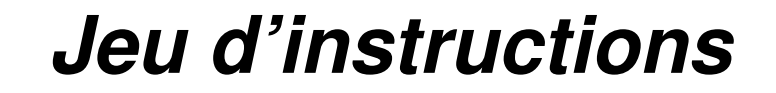

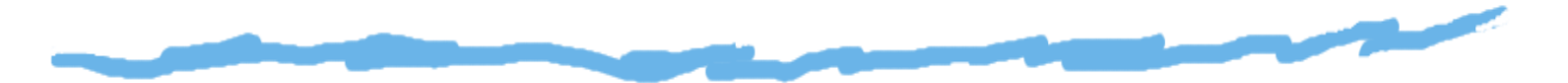

**Ensemble des instructions qu'un processeur peut** exécuter.

## *Jeu d'instructions*

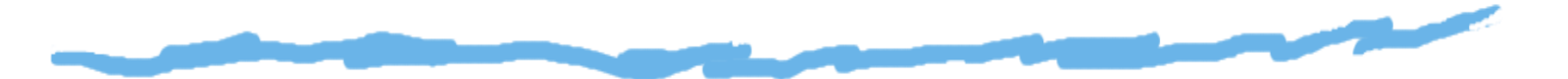

- **Ensemble des instructions qu'un processeur peut** exécuter.
- $\Box$ Défini par un *modèle d'exécution* : l'organisation générale des échanges d'information entreprocesseur, registres et mémoire.

## *Jeu d'instructions*

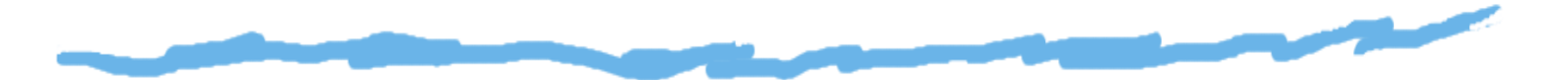

- **Ensemble des instructions qu'un processeur peut** exécuter.
- Q Défini par un *modèle d'exécution* : l'organisation générale des échanges d'information entreprocesseur, registres et mémoire.
- On distingue donc *différentes classes* de jeux d'instructions correspondant à des modes de spécification différents des opérandes dans uneinstruction de traitement par l'UAL.

## *Modèle d'exécution*

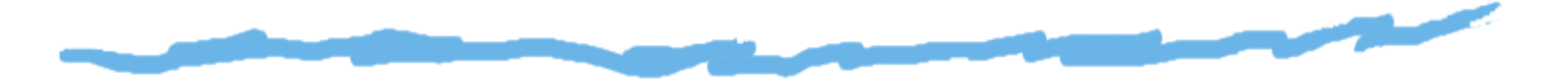

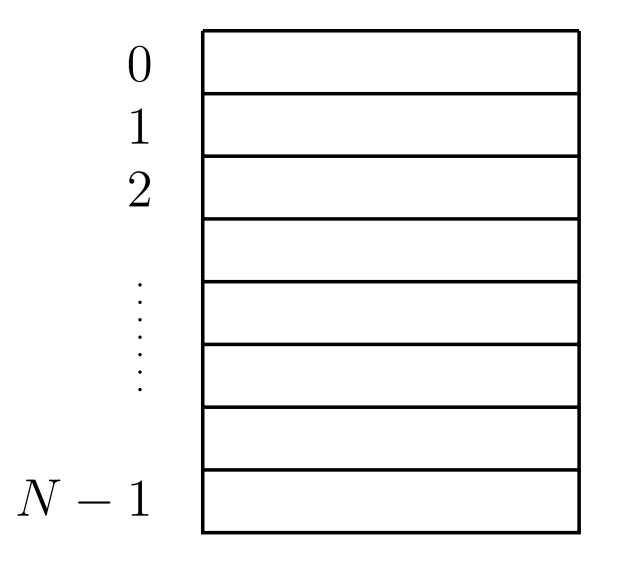

*Mémoire Processeur*

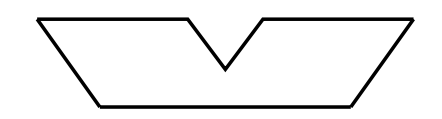

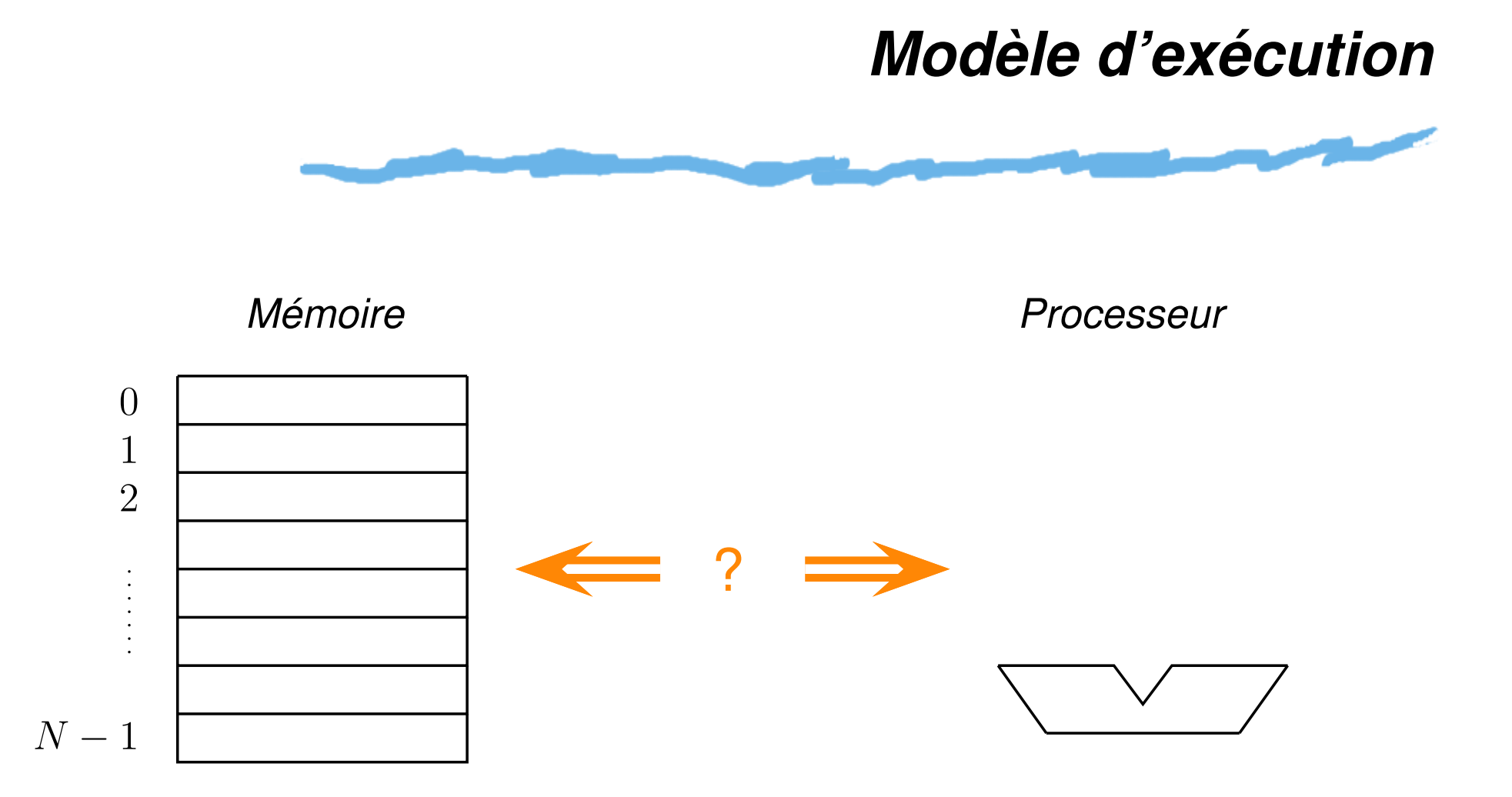

## *Modèle d'exécution*

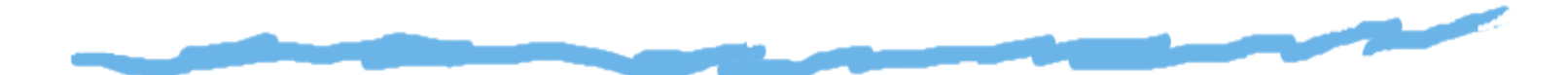

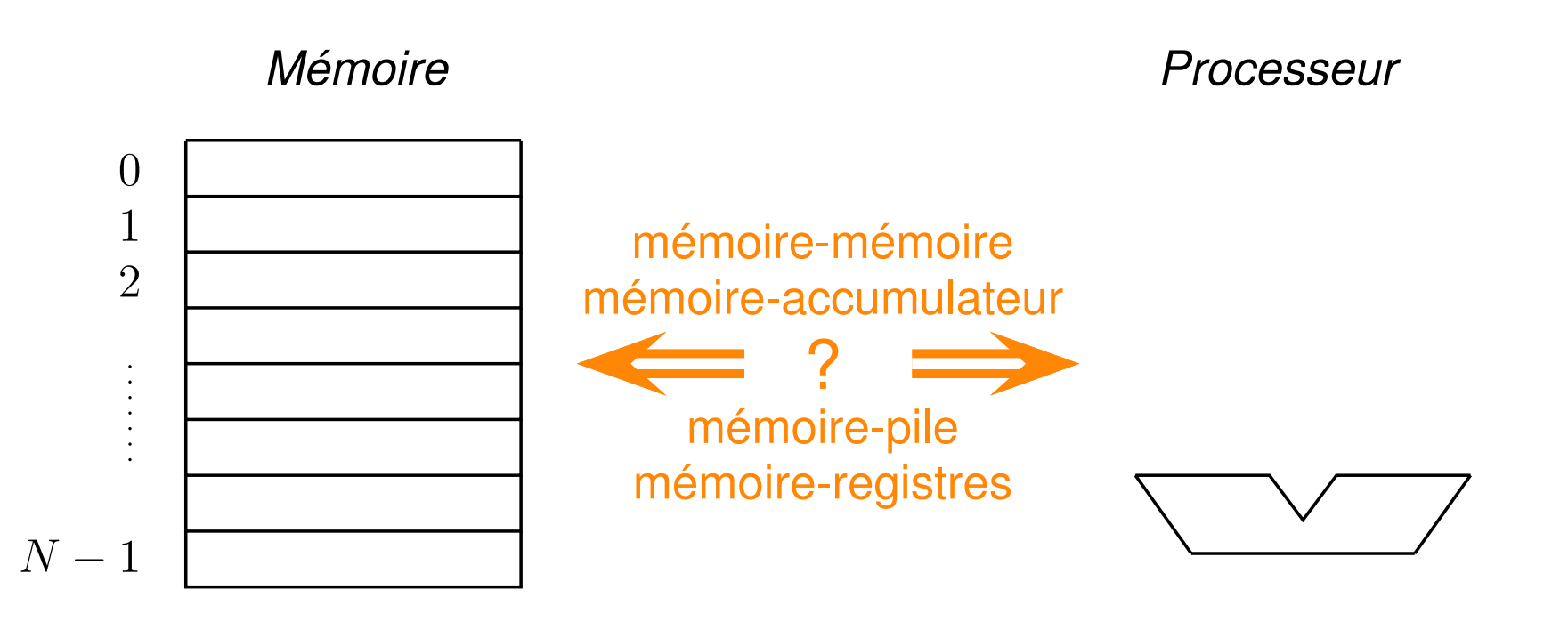

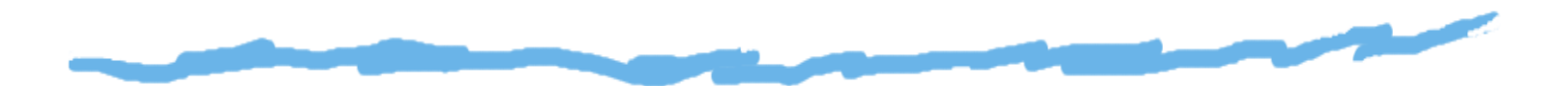

Les *registres* sont des éléments de mémoires associés auprocesseur.

*Avantages :*

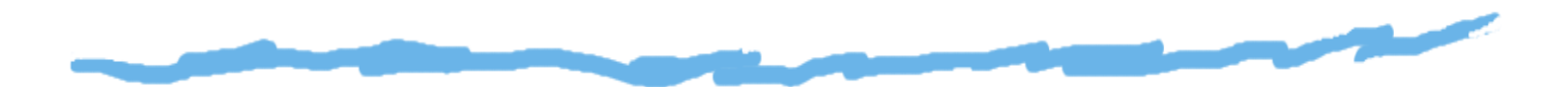

Les *registres* sont des éléments de mémoires associés auprocesseur.

- *Avantages :*
	- ▲ plus rapides que la RAM

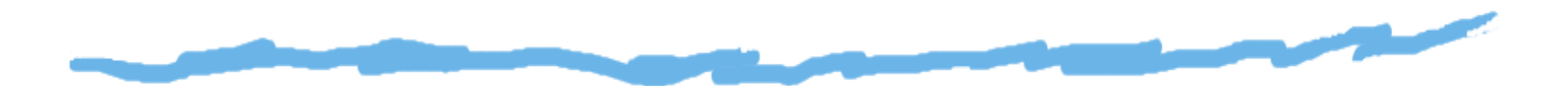

Les *registres* sont des éléments de mémoires associés auprocesseur.

#### $\Box$ *Avantages :*

- ▲ plus rapides que la RAM
- plus efficaces pour un compilateur, car le trafficmémoire est réduit

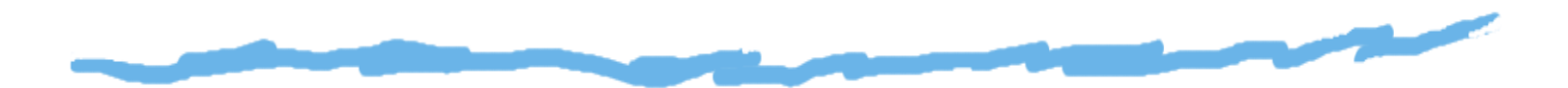

Les *registres* sont des éléments de mémoires associés auprocesseur.

#### *Avantages :*

- ▲ plus rapides que la RAM
- plus efficaces pour un compilateur, car le trafficmémoire est réduit

*Inconvénients :* ◘

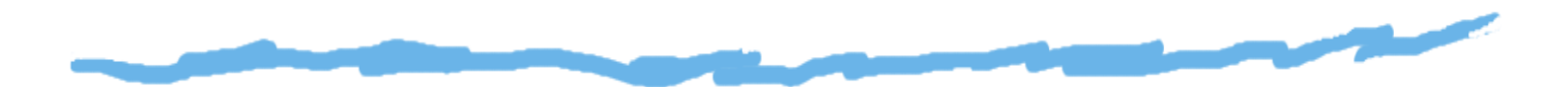

Les *registres* sont des éléments de mémoires associés auprocesseur.

### *Avantages :*

- ▲ plus rapides que la RAM
- plus efficaces pour un compilateur, car le trafficmémoire est réduit

#### *Inconvénients :* ◘

capacité moindre que la RAM

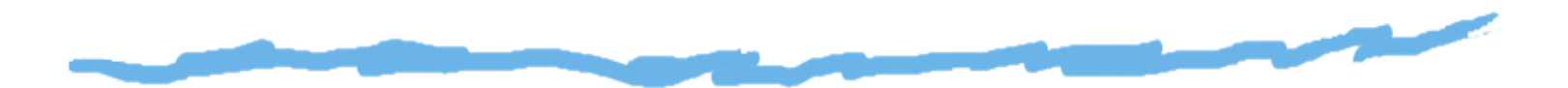

Les *registres* sont des éléments de mémoires associés auprocesseur.

### *Avantages :*

- ▲ plus rapides que la RAM
- plus efficaces pour un compilateur, car le trafficmémoire est réduit

#### *Inconvénients :* ◘

- capacité moindre que la RAM
- ▲ plus chère

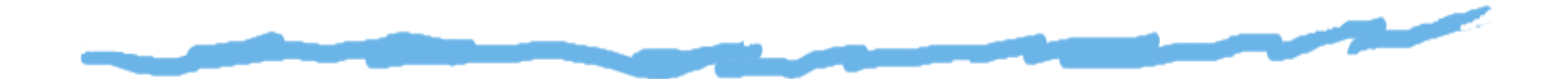

mémoire–mémoire : chaque opérande d'une instruction UAL peut être situé en mémoire.

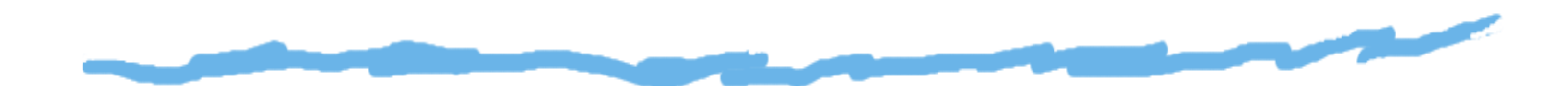

- mémoire–mémoire : chaque opérande d'une instruction UAL peut être situé en mémoire.
- mémoire–accumulateur : l'instruction UAL ne spécifie qu'un opérande ; les autres sont implicites, contenusdans l'accumulateur.

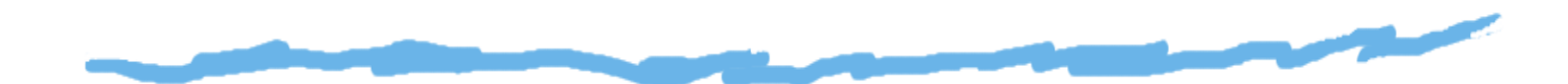

- mémoire–mémoire : chaque opérande d'une instruction UAL peut être situé en mémoire.
- mémoire–accumulateur : l'instruction UAL ne spécifie qu'un opérande ; les autres sont implicites, contenusdans l'accumulateur.
- mémoire–pile : l'instruction UAL ne spécifie aucun opérande, et fait implicitement référence au sommet d'une pile.

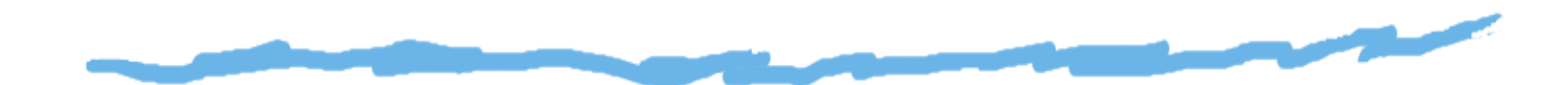

- mémoire–mémoire : chaque opérande d'une instruction UAL peut être situé en mémoire.
- mémoire–accumulateur : l'instruction UAL ne spécifie qu'un opérande ; les autres sont implicites, contenusdans l'accumulateur.
- mémoire–pile : l'instruction UAL ne spécifie aucun opérande, et fait implicitement référence au sommet d'une pile.
- registre–registre : l'instruction UAL ne spécifie aucun opérande en mémoire, et ne fait référence qu'à desregistres.

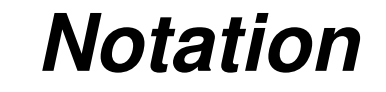

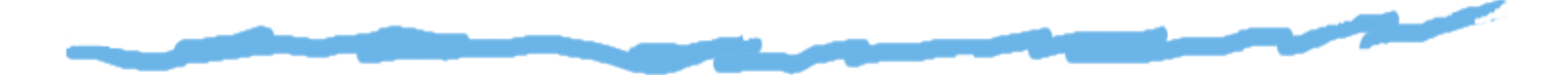

## Tout modèle d'exécution est caractérisé par un couple

 $(m,n)$ 

avec :

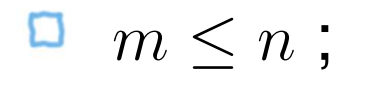

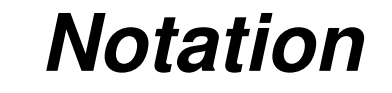

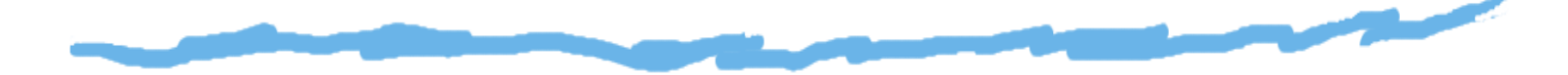

Tout modèle d'exécution est caractérisé par un couple

 $(m,n)$ 

avec :

- D  $m\leq n$  ;
- $\Box$ = nombre total d'opérandes spécifiés par une<br>etruction UAL : n=instruction UAL ;
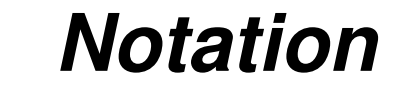

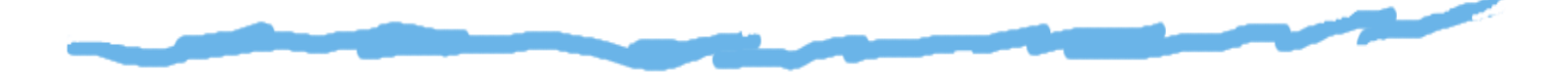

Tout modèle d'exécution est caractérisé par un couple

 $(m,n)$ 

avec :

- $m\leq n$  ;
- = nombre total d'opérandes spécifiés par une<br>etruction UAL :  $\Box$ n=instruction UAL ;
- $m=% \begin{bmatrix} 1\,, & 1\,. \ 1\,. & 1\,. \end{bmatrix} \qquad \qquad \begin{bmatrix} 1\,, & 1\,. \ 1\,. & 1\,. \end{bmatrix} \qquad \qquad \begin{bmatrix} 1\,, & 1\,. \ 1\,. & 1\,. \end{bmatrix} \qquad \qquad \begin{bmatrix} 1\,, & 1\,. \ 1\,. & 1\,. \end{bmatrix} \qquad \qquad \begin{bmatrix} 1\,, & 1\,. \ 1\,. & 1\,. \end{bmatrix}$ = nombre d'opérandes mémoire autorisés dans une<br>truotion UAL instruction UAL.

## *Modèle mémoire/mémoire (3,3)*

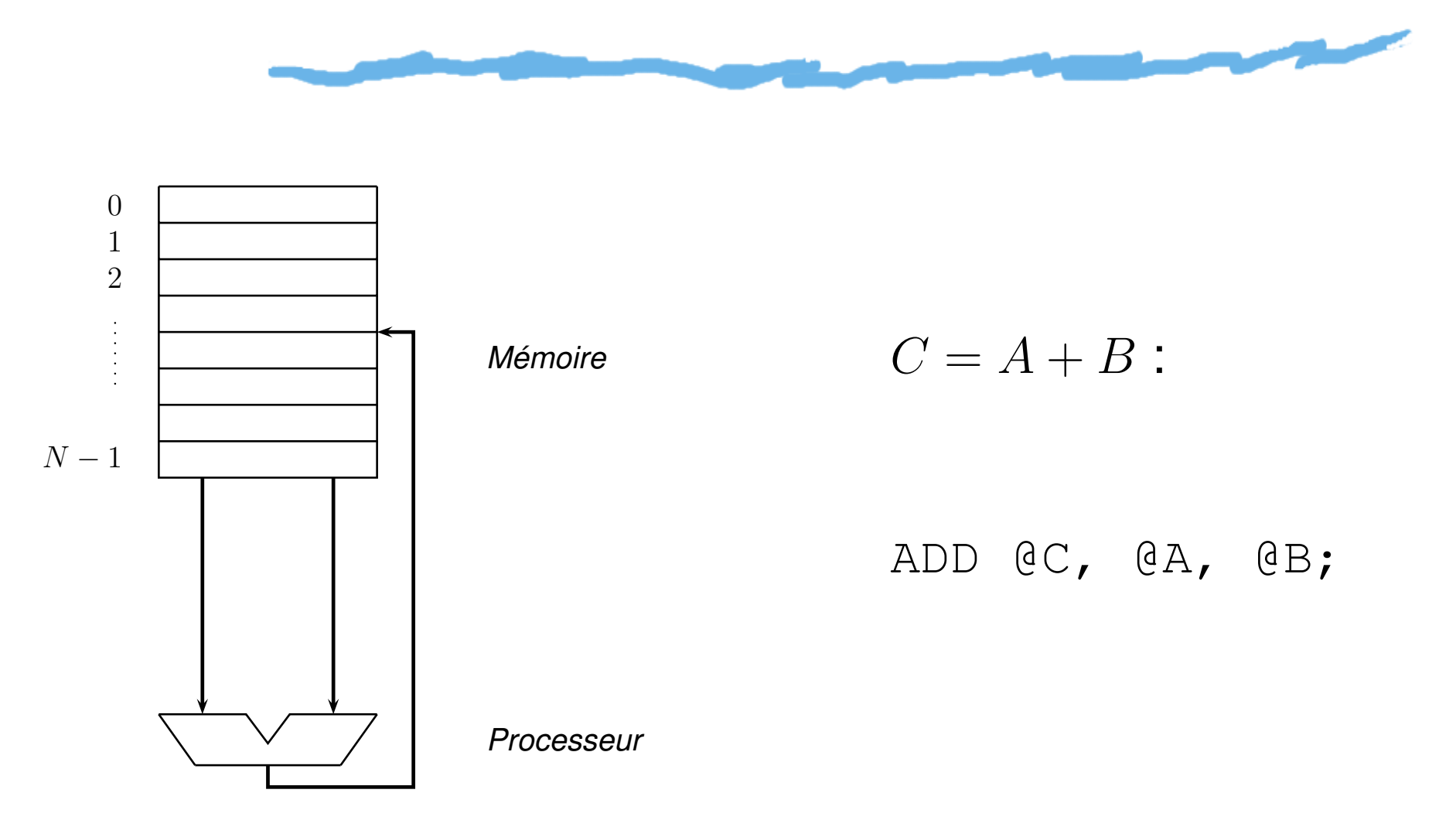

Jeux d'instructions et modèles d'exécution <mark>– p.</mark> 11

## *Modèle mémoire/mémoire (3,3)*0 1 2 $C=A+B$ : *Mémoire* $N-1$ ADD @C, @A, @B; *Processeur*

#### *Modèle mémoire/mémoire (3,3)*

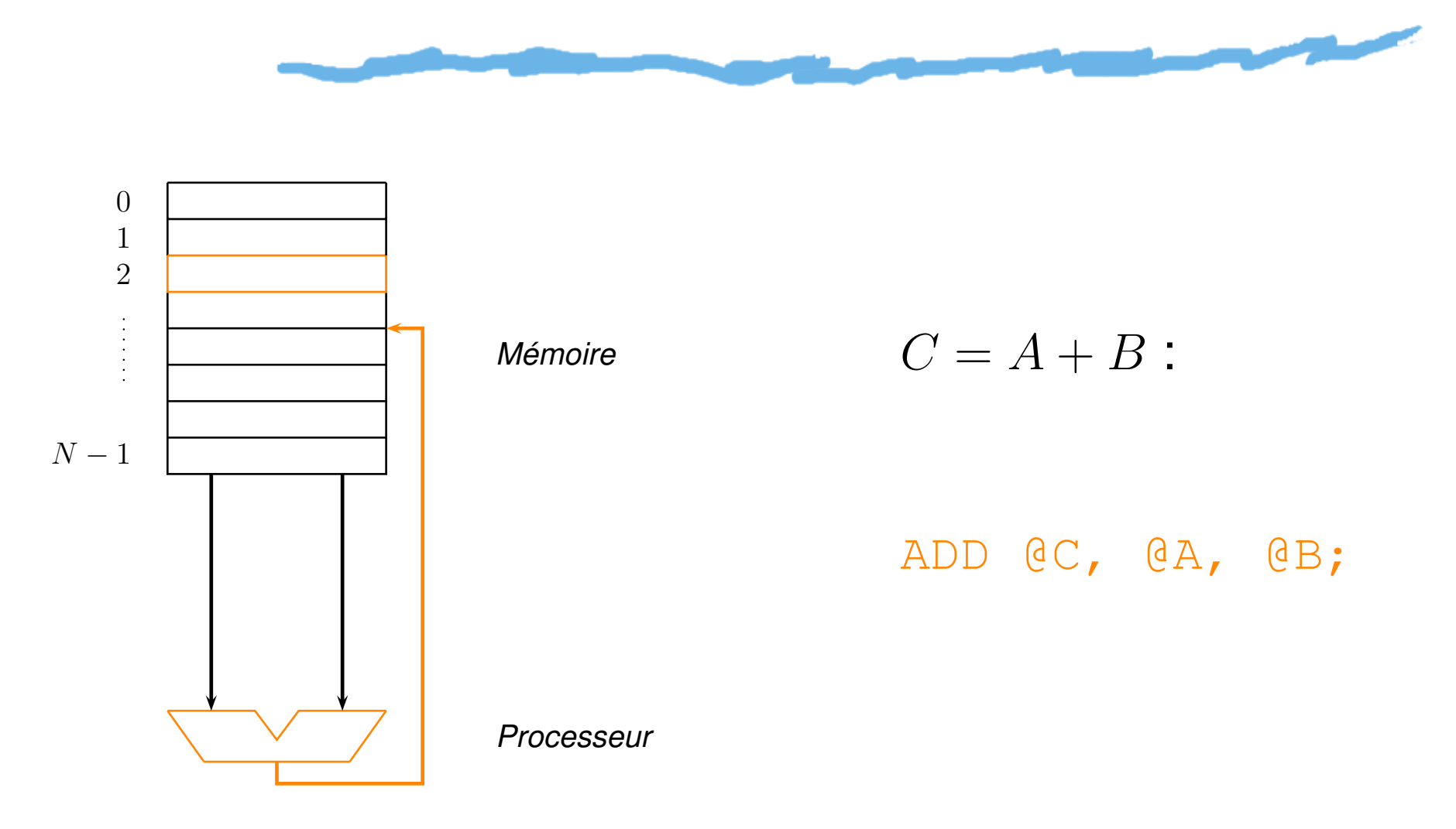

Jeux d'instructions et modèles d'exécution <mark>– p.</mark> 11

#### *Modèle mémoire/registres (1,2)*

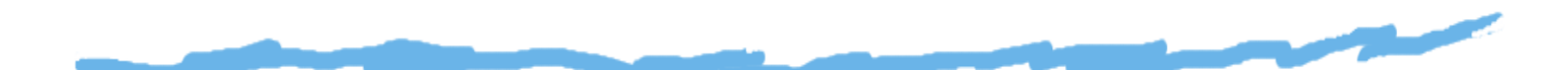

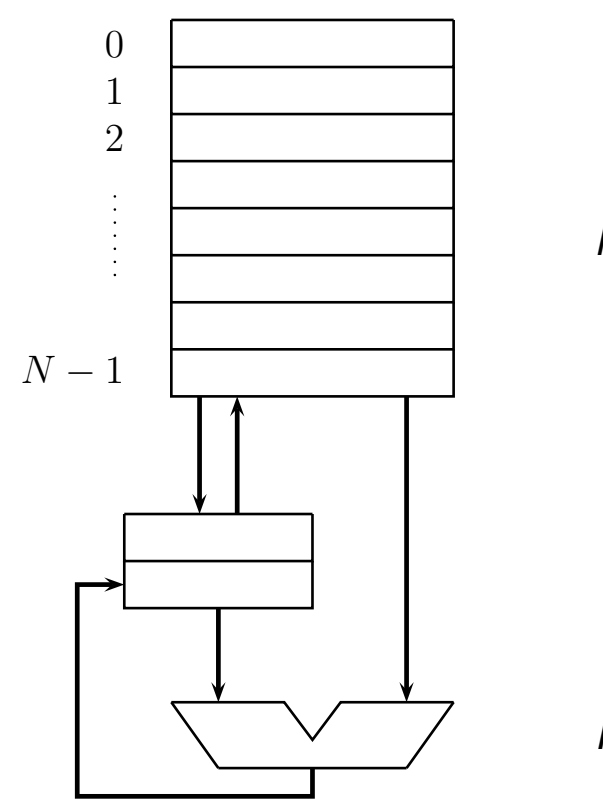

*Mémoire*

*Registres*

*Processeur*

 $C=A+B$ :

LOAD R1, @A; ADD R1, @B; STORE R1, @C;

#### *Modèle mémoire/registres (1,2)*

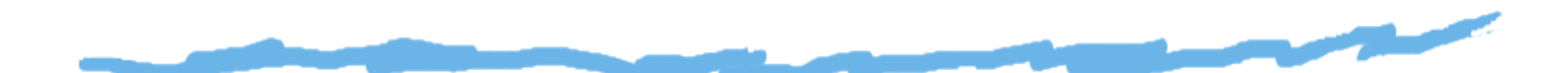

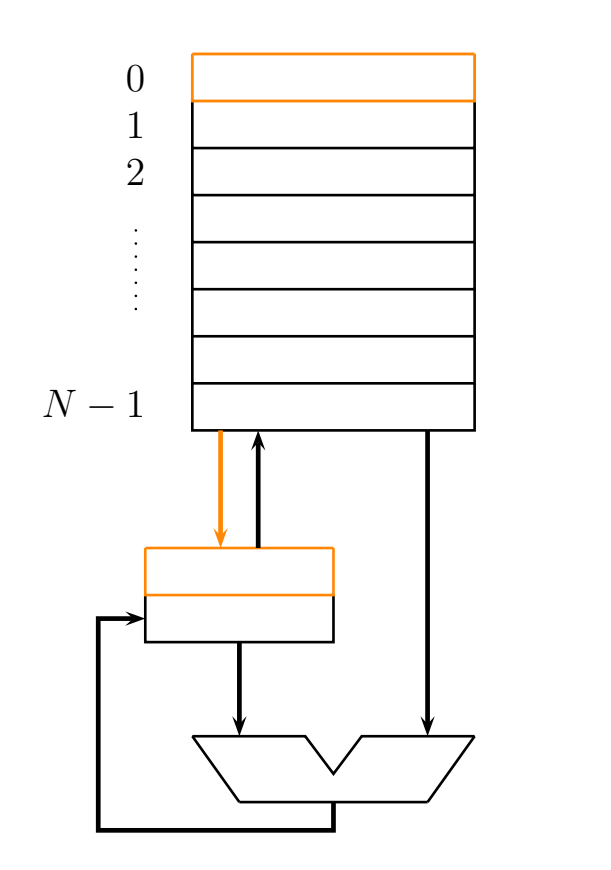

*Mémoire*

*Registres*

*Processeur*

 $C=A+B$ :

LOAD R1, @A; ADD R1, @B; STORE R1, @C;

# *Modèle mémoire/registres (1,2)*

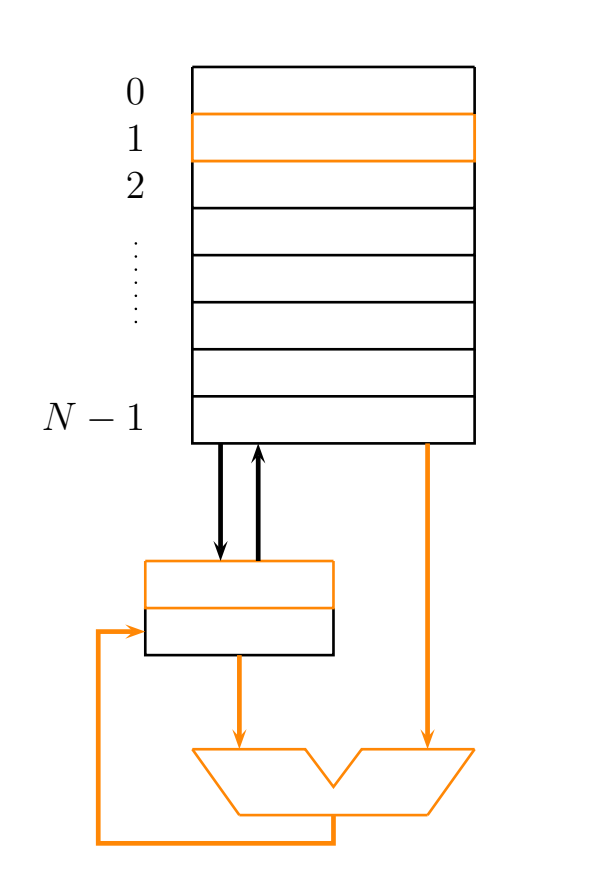

*Mémoire*

*Registres*

*Processeur*

 $C=A+B$ :

LOAD R1, @A; ADD R1, @B; STORE R1, @C;

#### *Modèle mémoire/registres (1,2)*0 1 2 $C=A+B$ :  $\frac{1}{2}$ *Mémoire* $N-1$

LOAD R1, @A; ADD R1, @B; STORE R1, @C;

*Processeur*

*Registres*

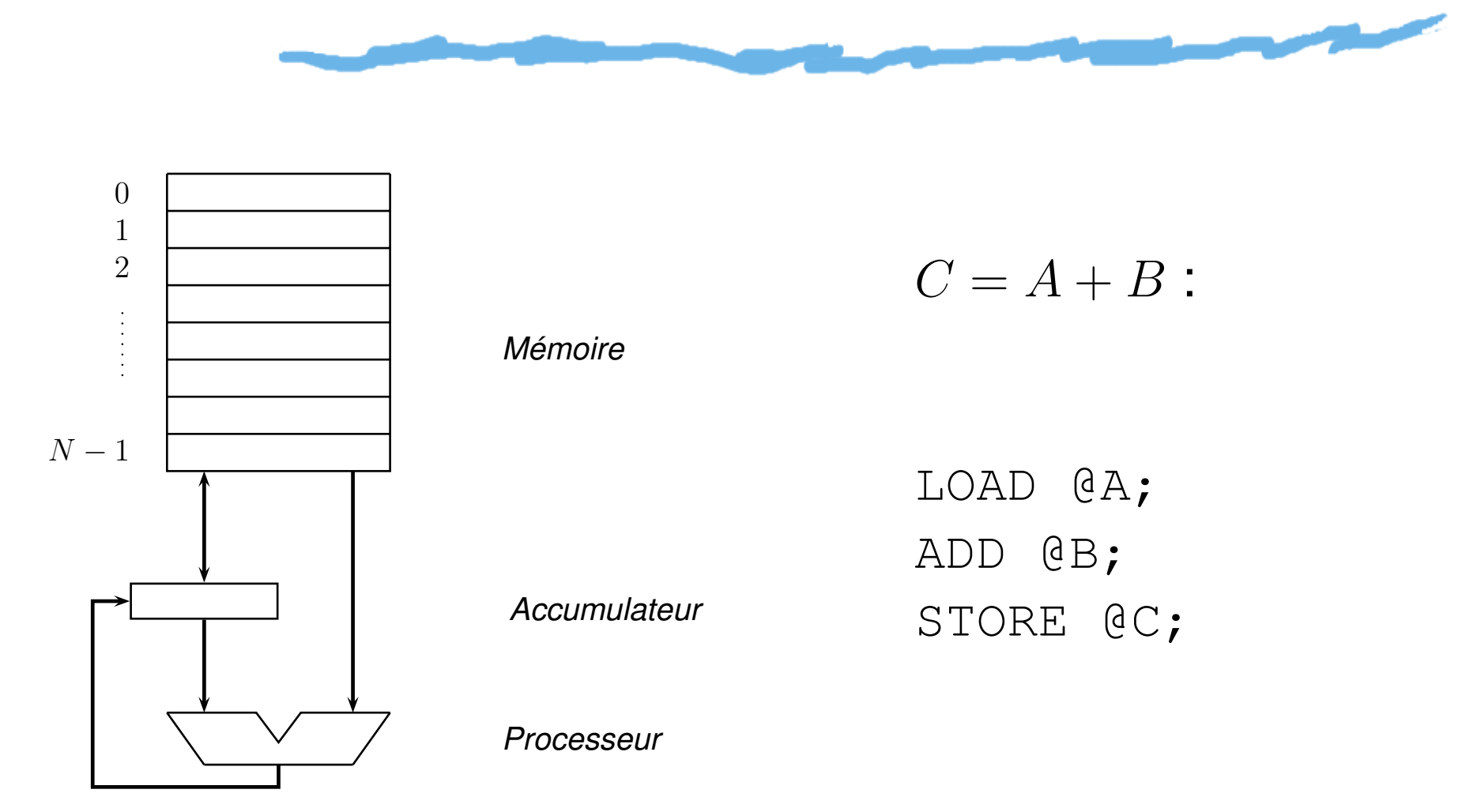

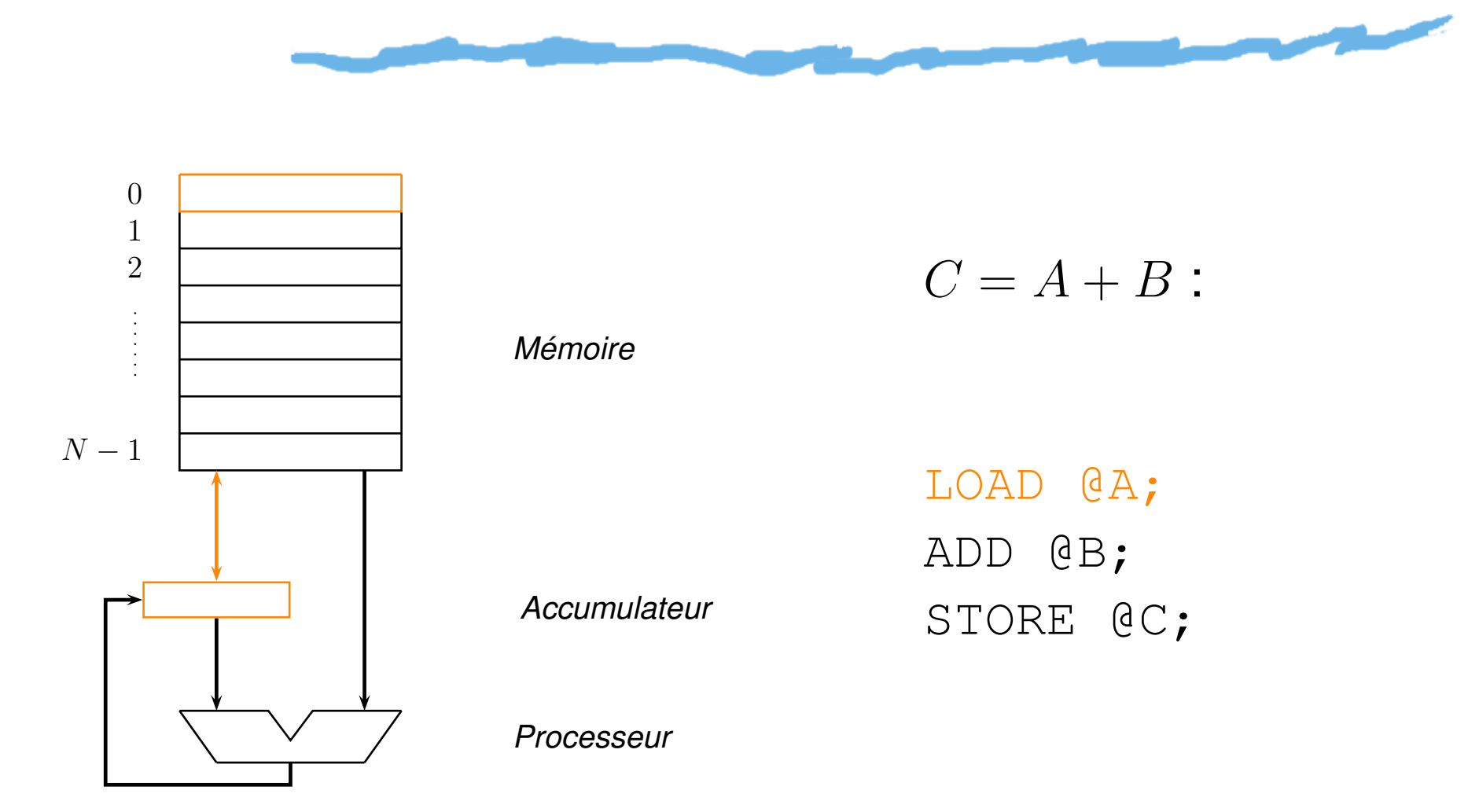

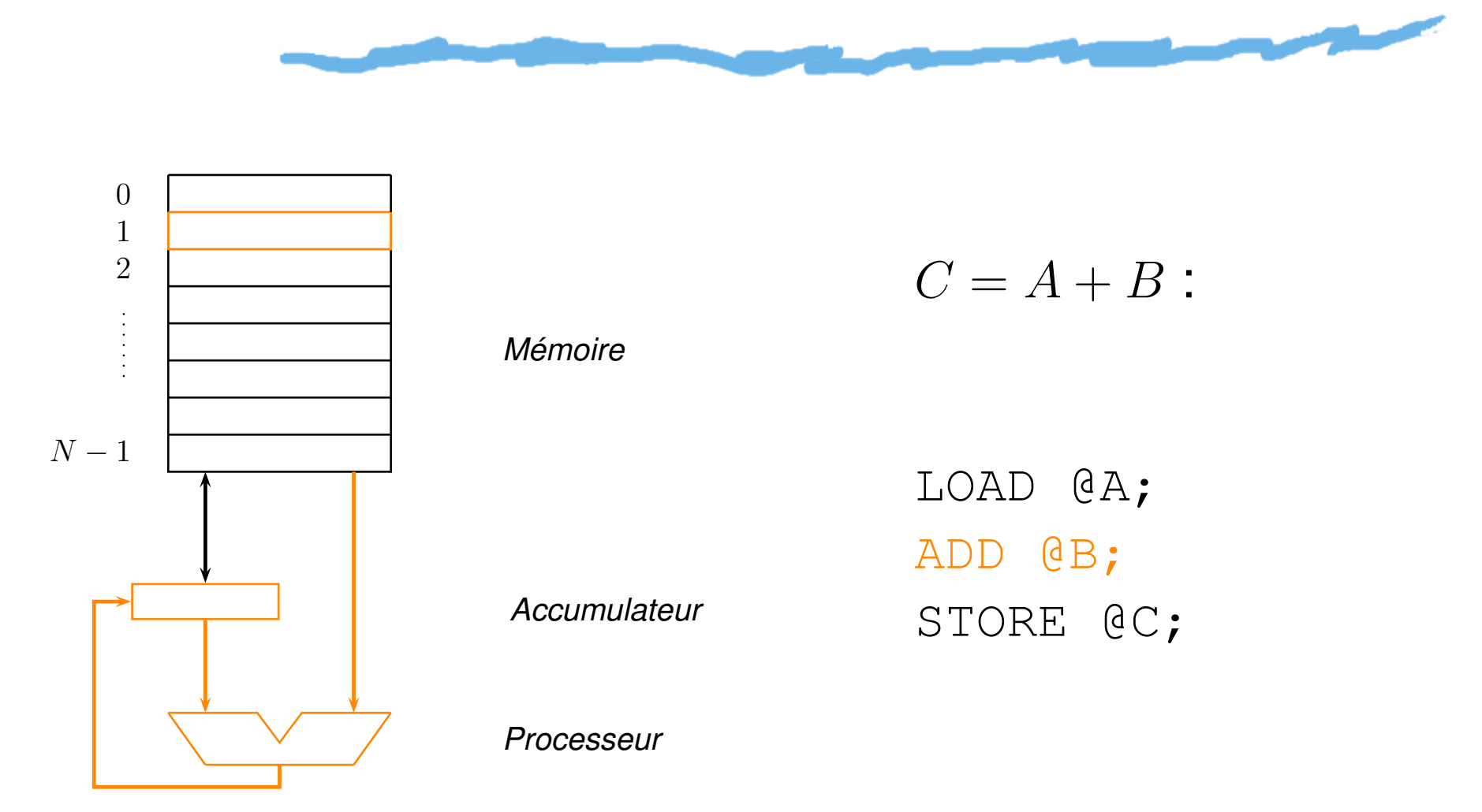

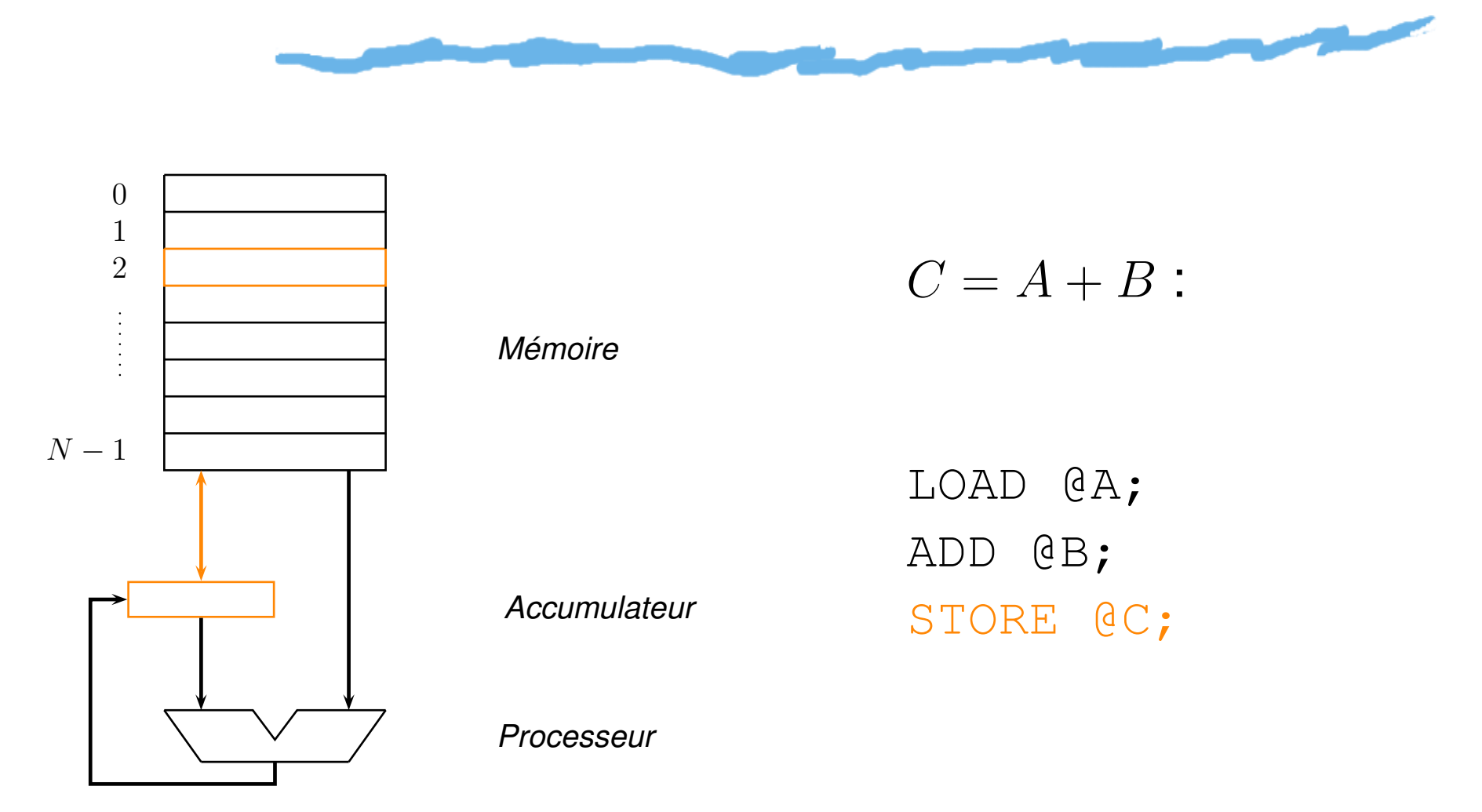

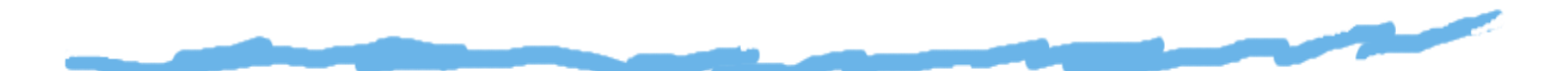

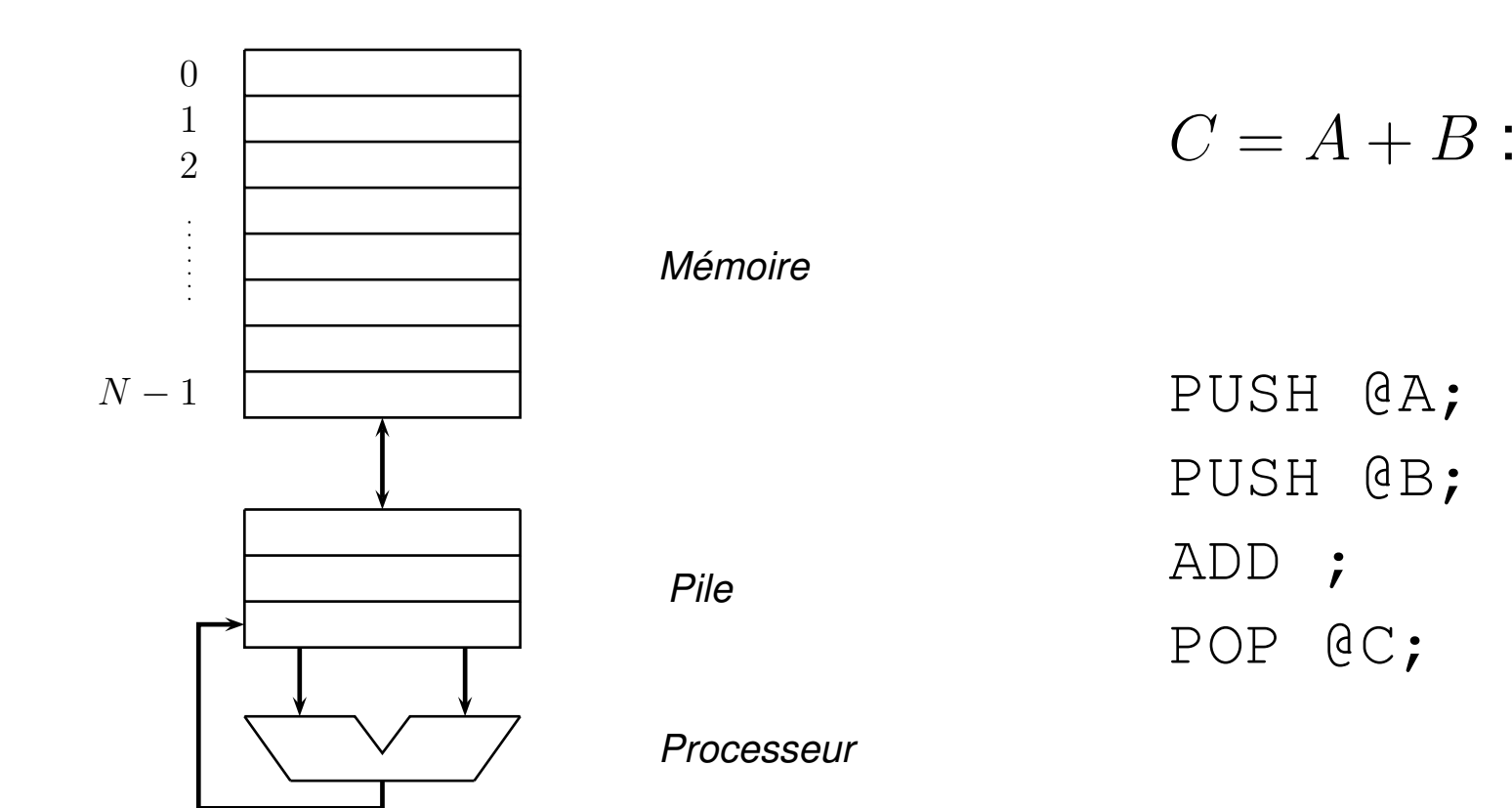

Jeux d'instructions et modèles d'exécution <mark>–</mark> p. 14

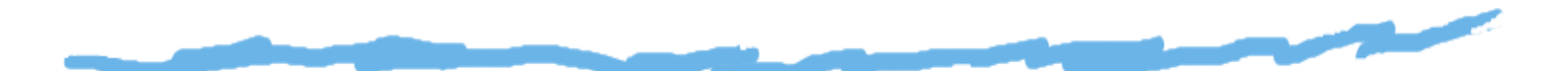

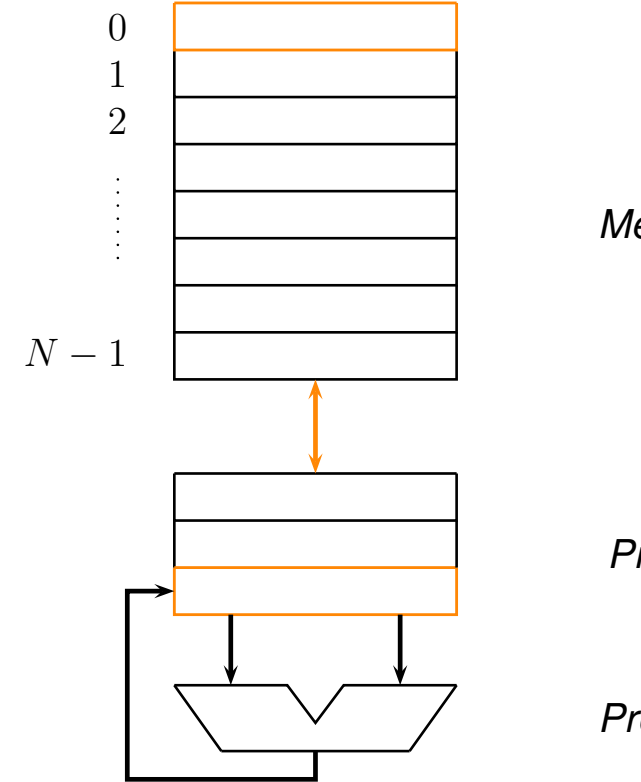

*Mémoire*

*Pile*

*Processeur*

 $C \$  $C = A + B$ :

PUSH @A; PUSH @B; ADD ; POP @C;

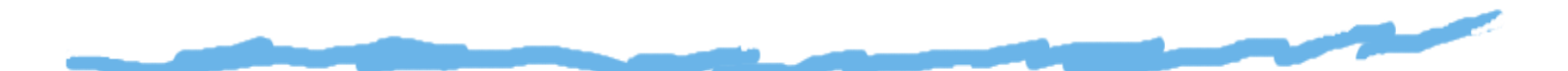

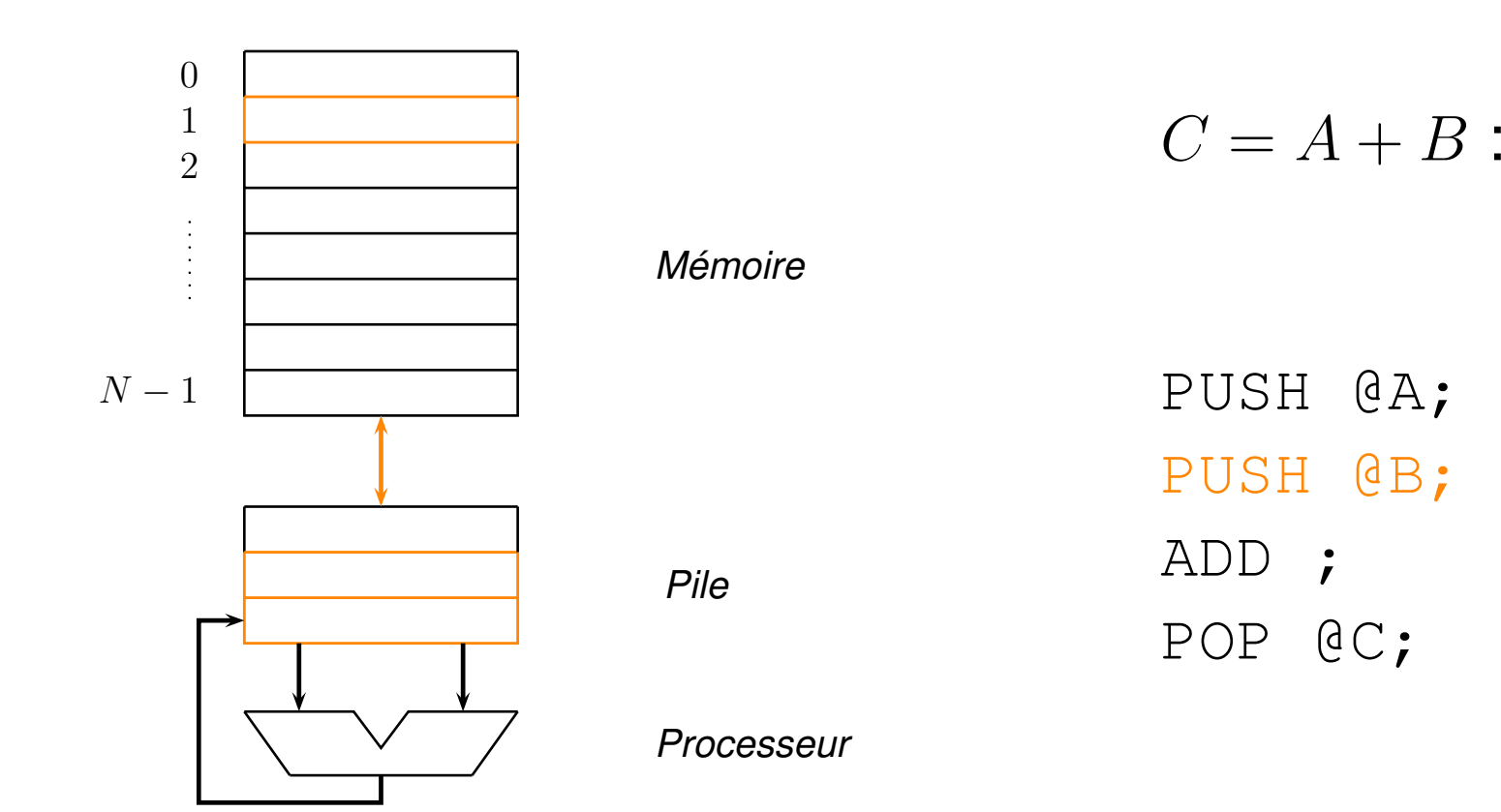

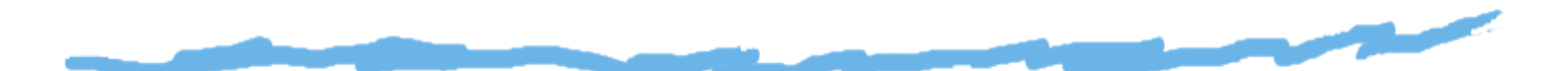

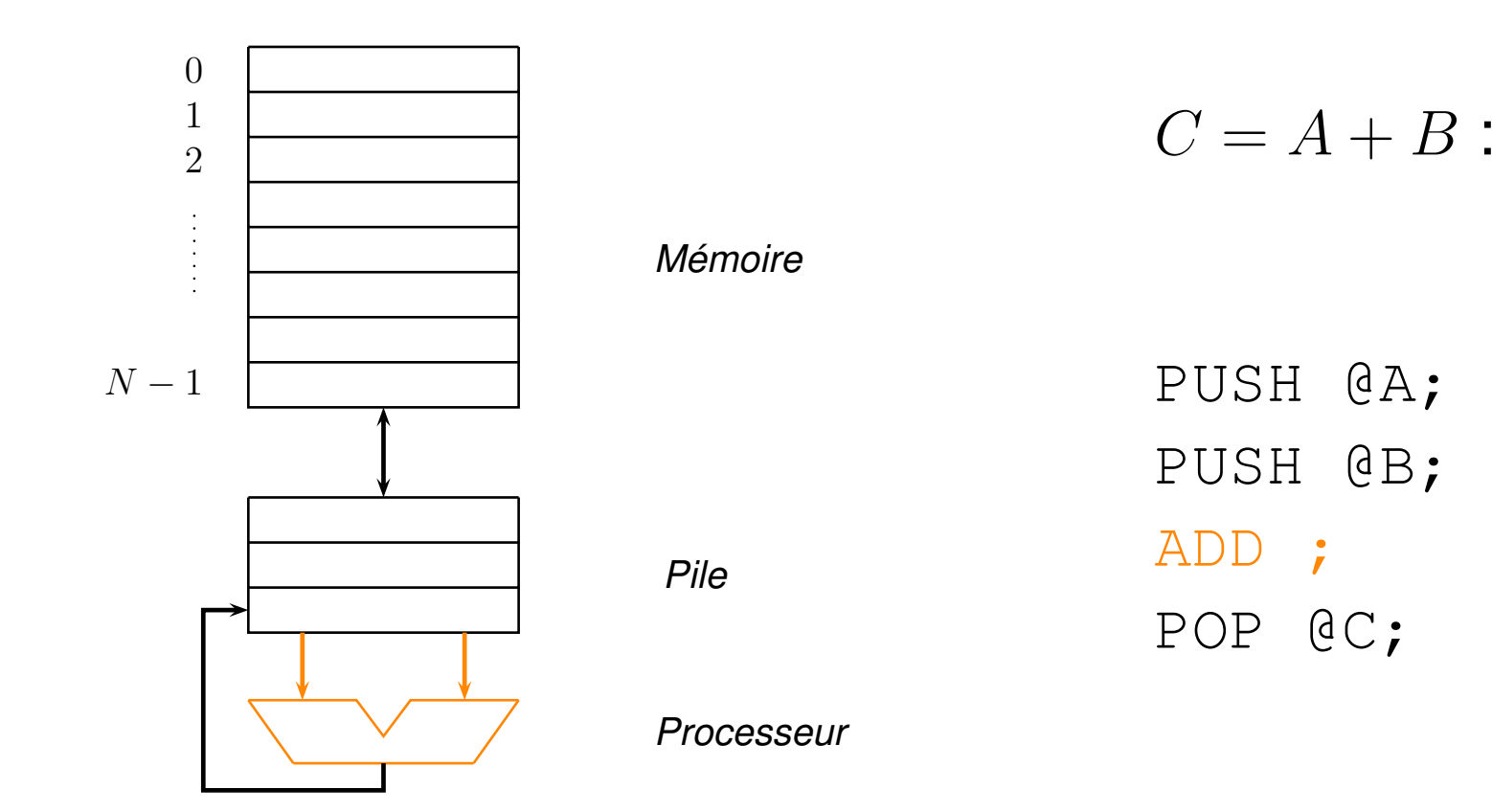

Jeux d'instructions et modèles d'exécution <mark>–</mark> p. 14

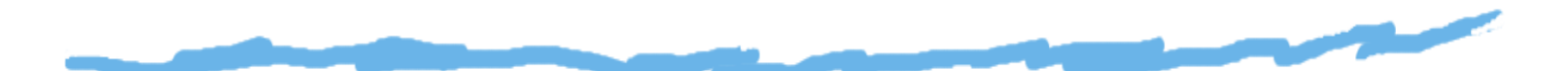

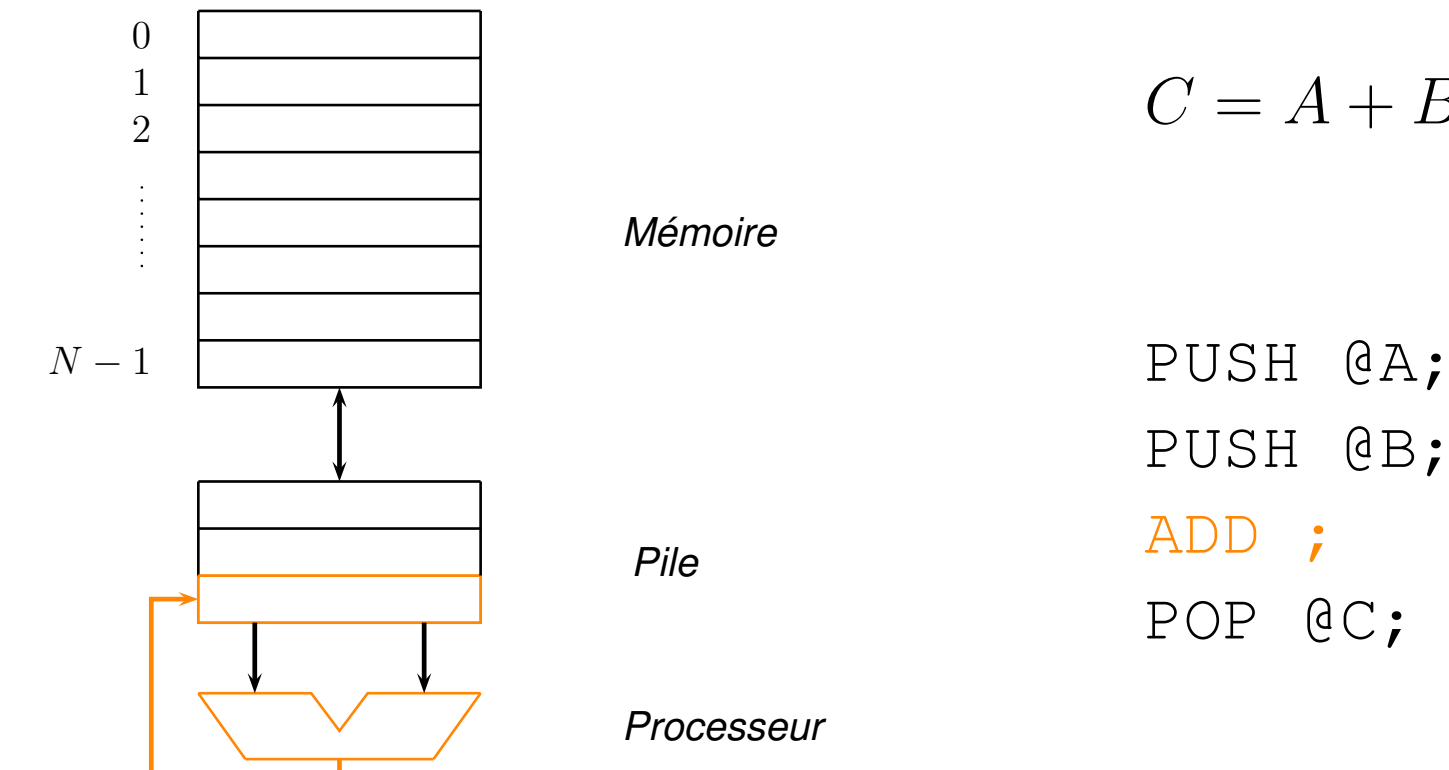

 $C = A + B$ :

Jeux d'instructions et modèles d'exécution <mark>–</mark> p. 14

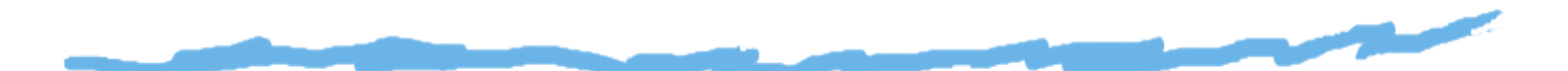

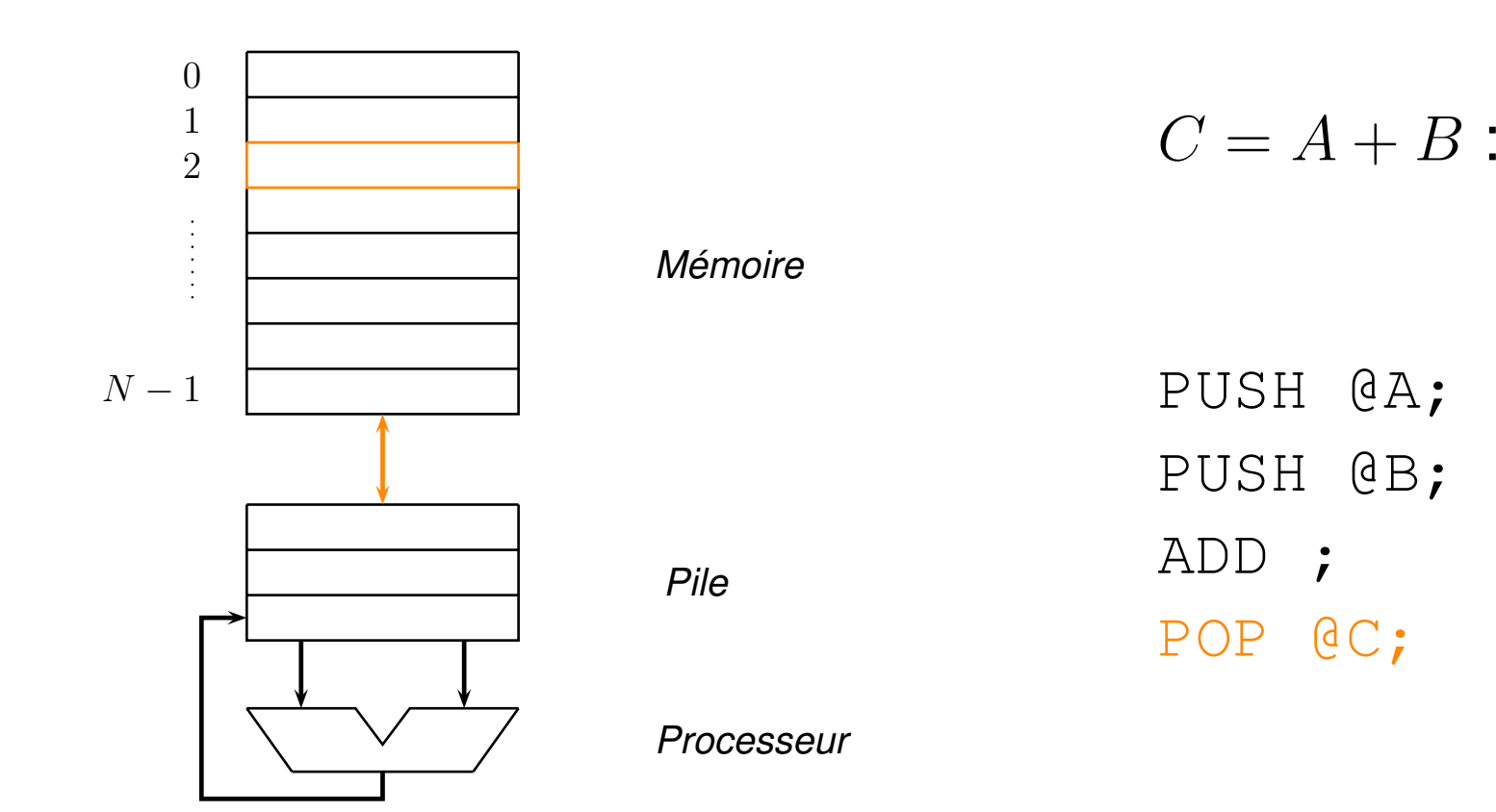

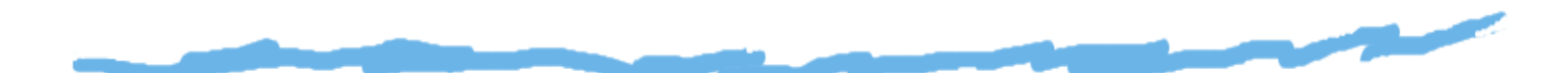

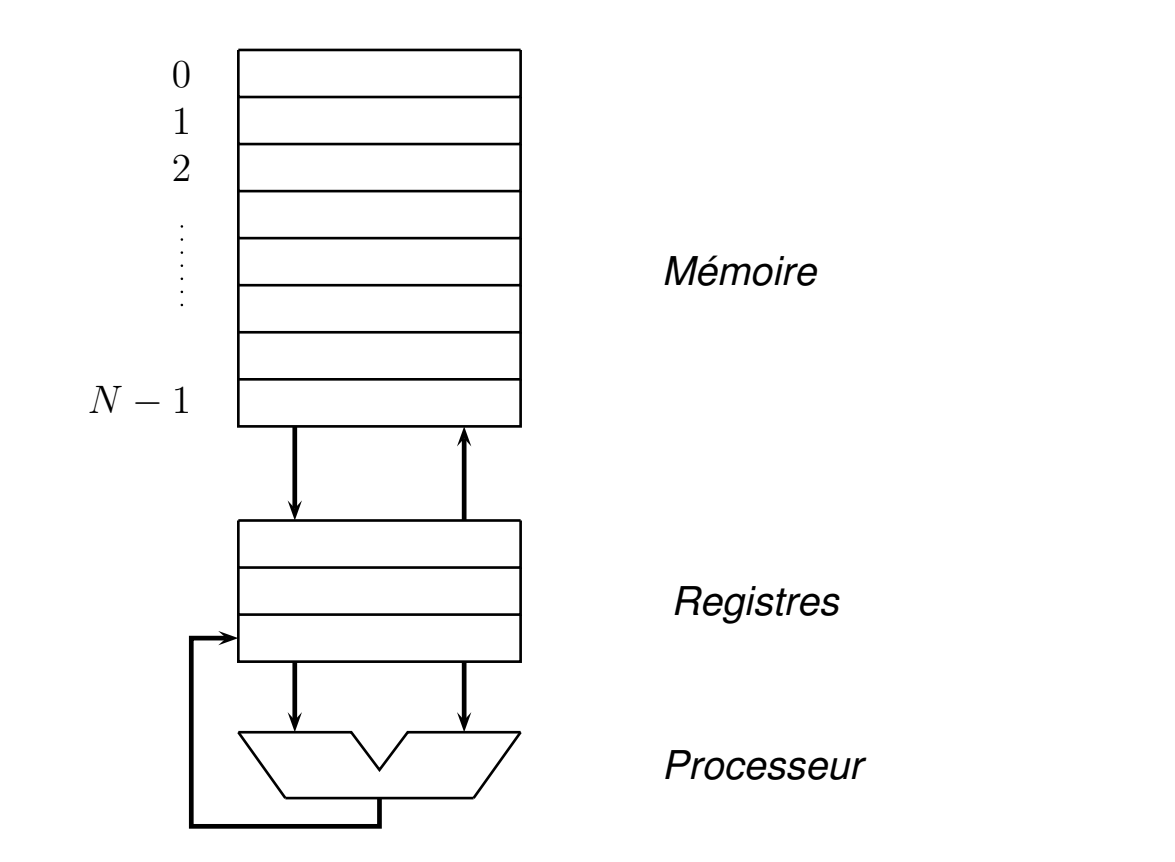

 $C=A+B$ :

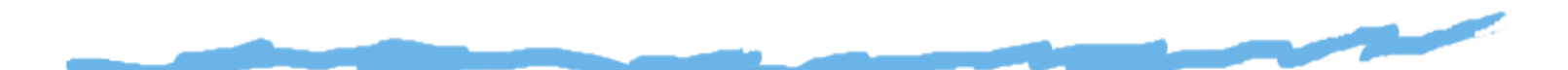

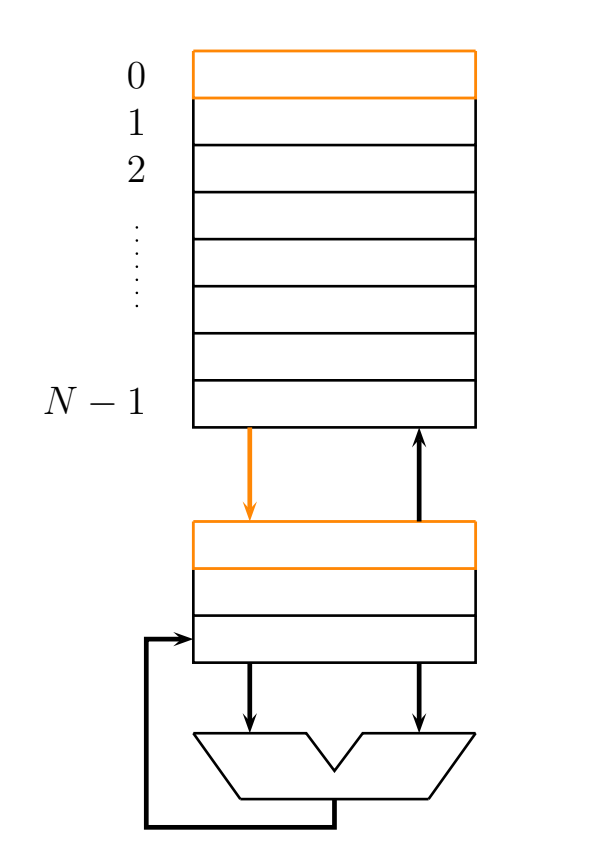

*Mémoire*

*Registres*

*Processeur*

 $C=A+B$ :

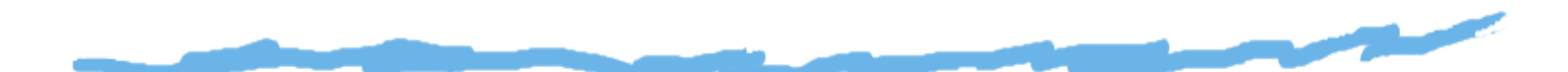

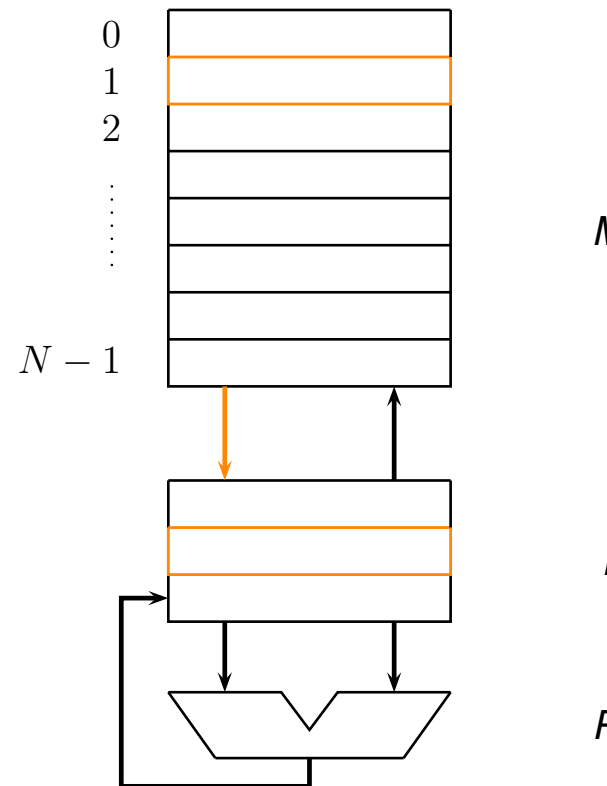

*Mémoire*

*Registres*

*Processeur*

 $C=A+B$ :

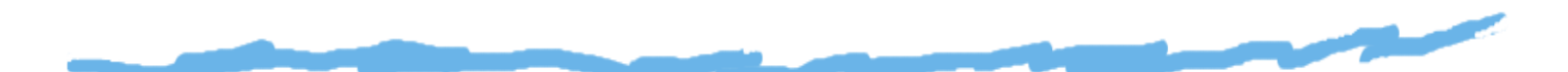

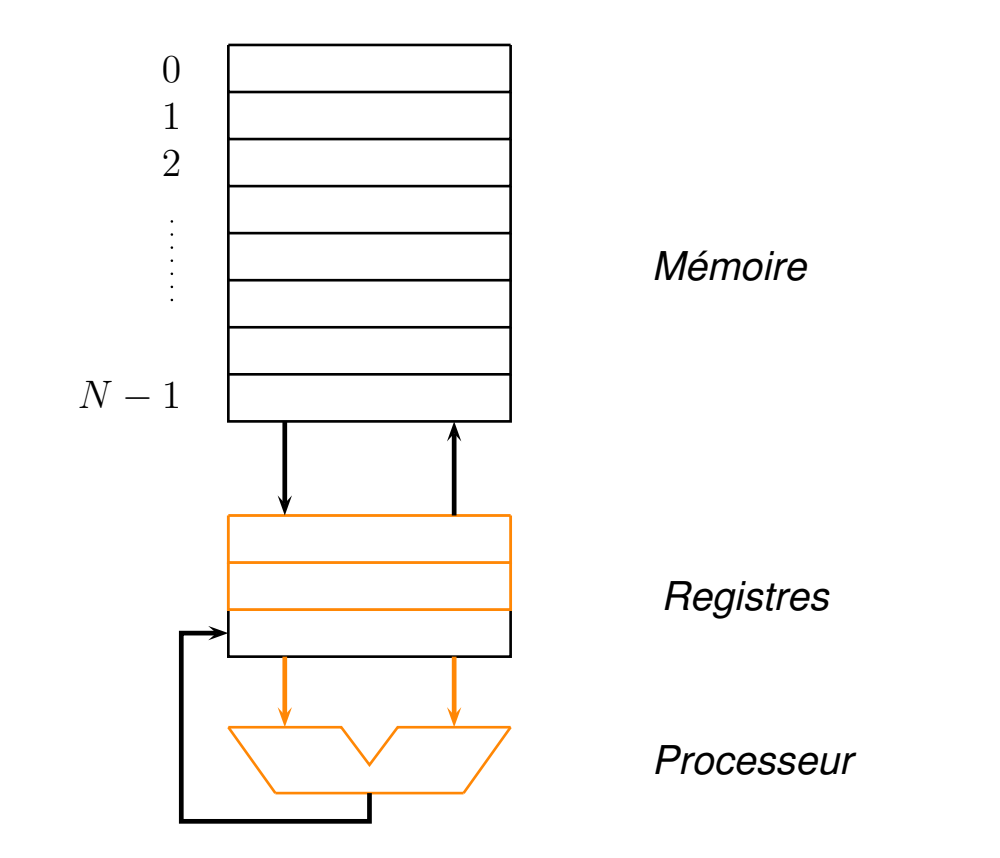

 $C=A+B$ :

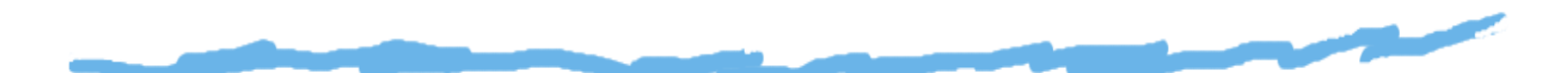

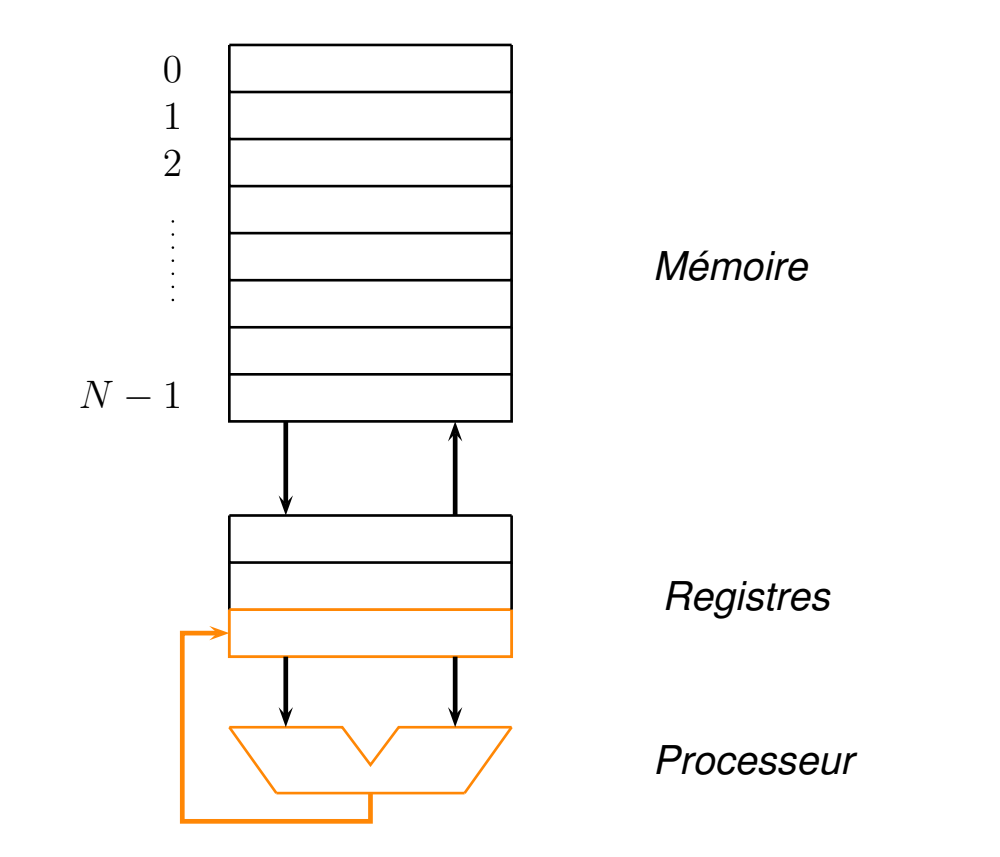

 $C=A+B$ :

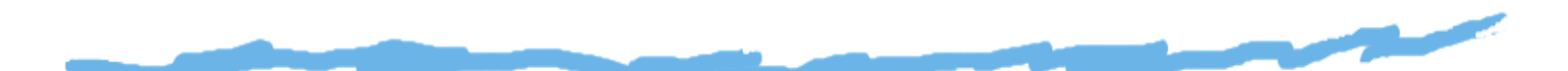

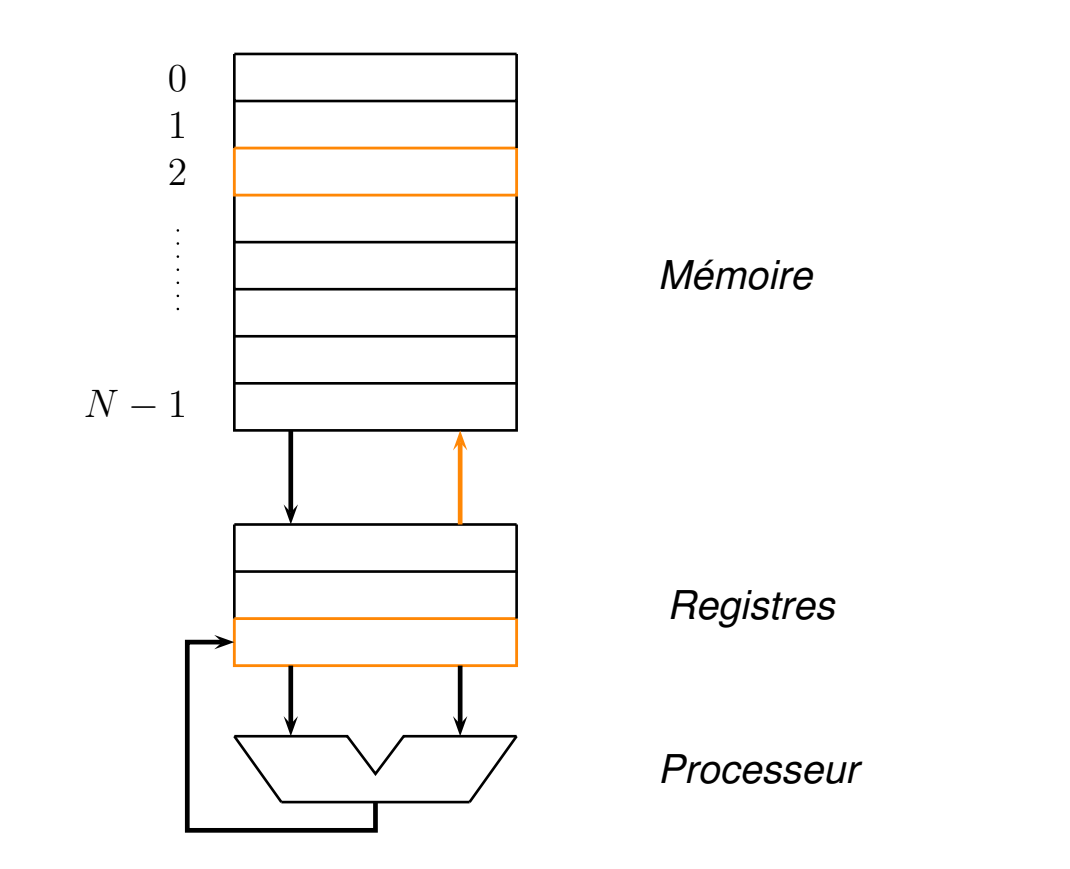

 $C=A+B$ :

#### *Jeux "équivalents". . .*

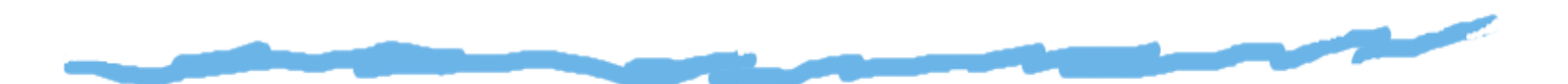

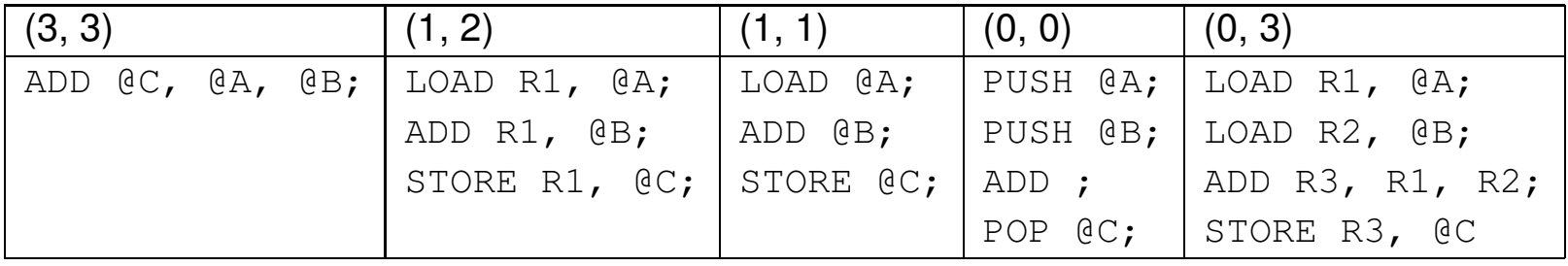

Chacun de ces modèles d'exécution effectue l'instruction $C=A+B$ , et par conséquent, *simule* les autres modèles.

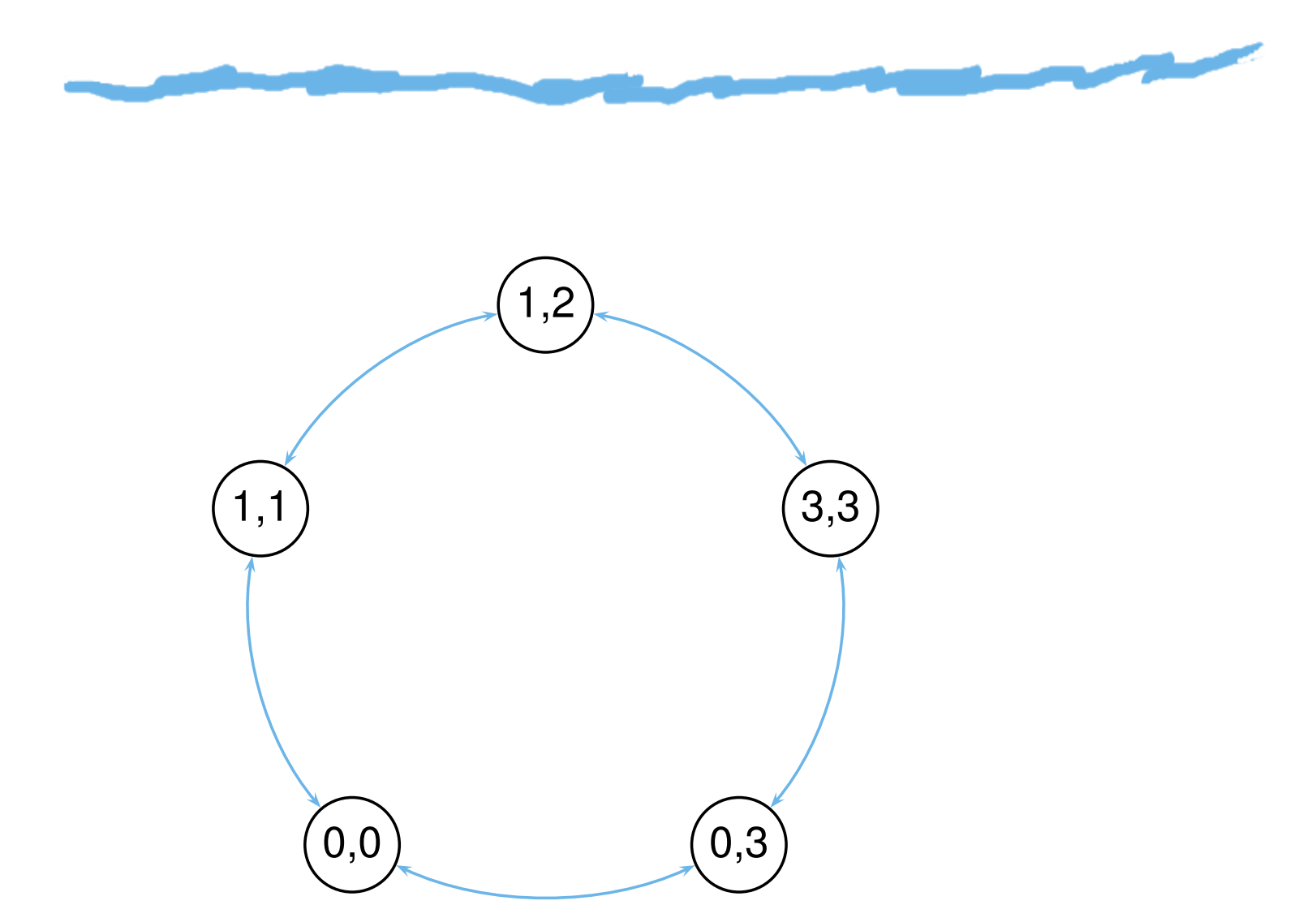

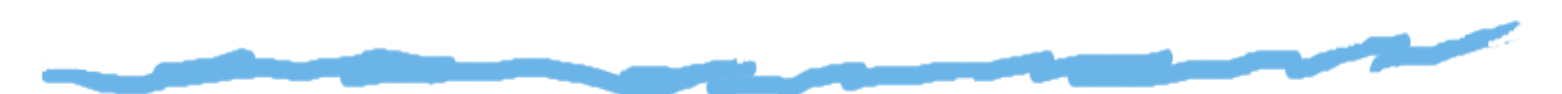

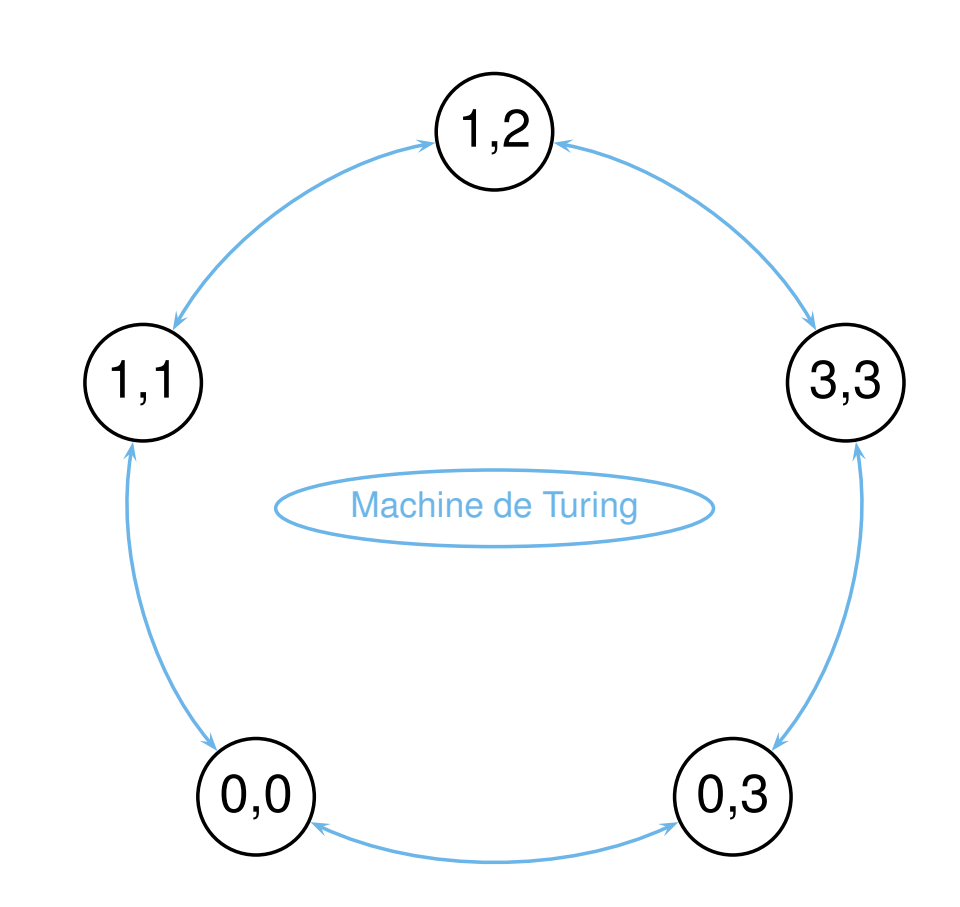

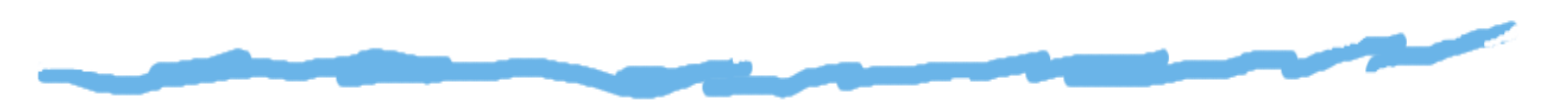

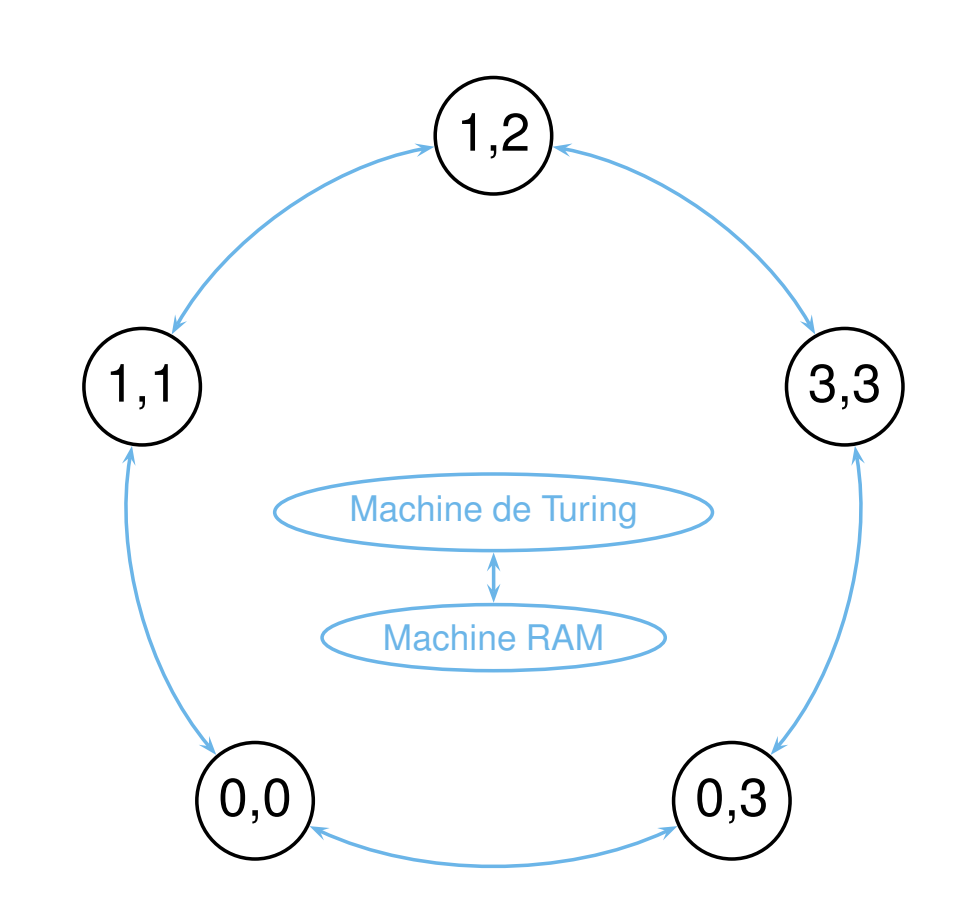

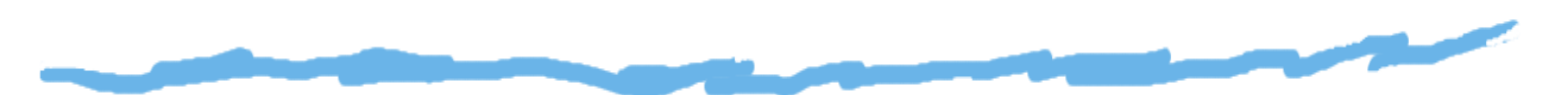

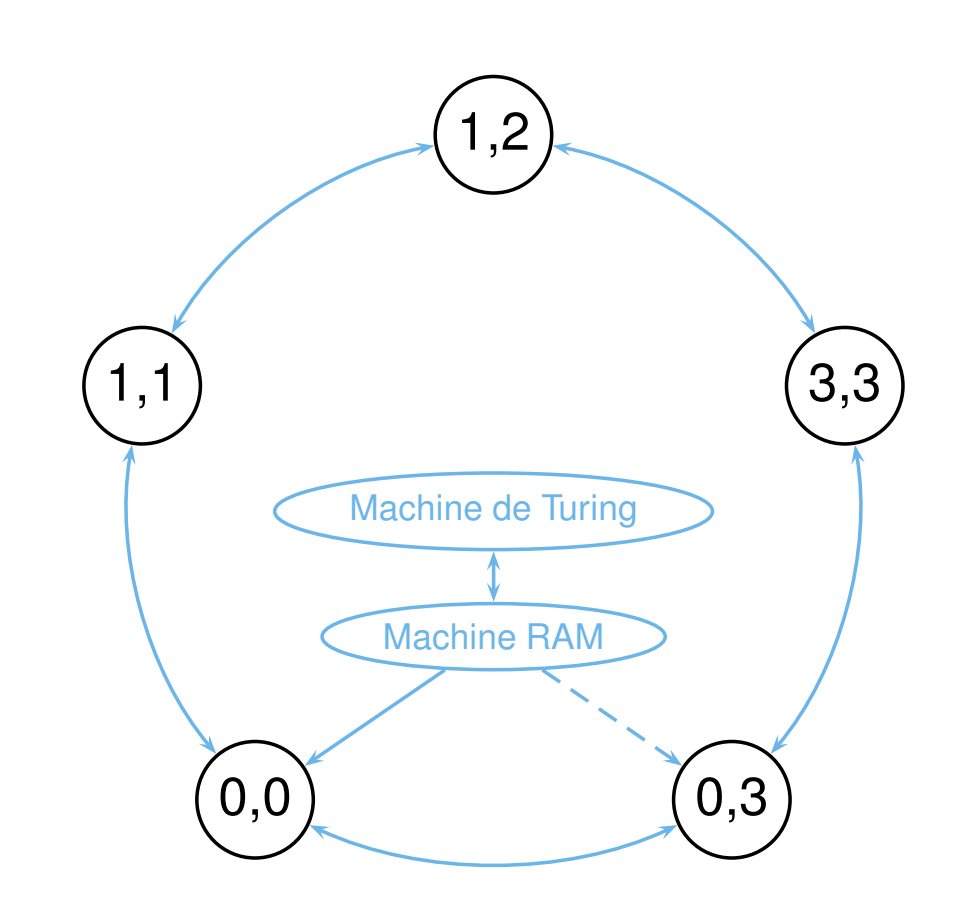

#### *Machine RAM*

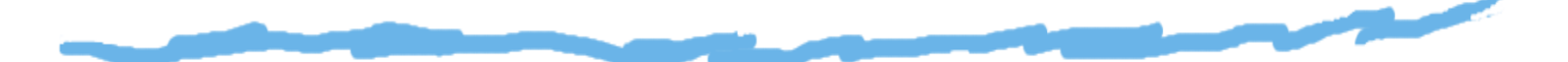

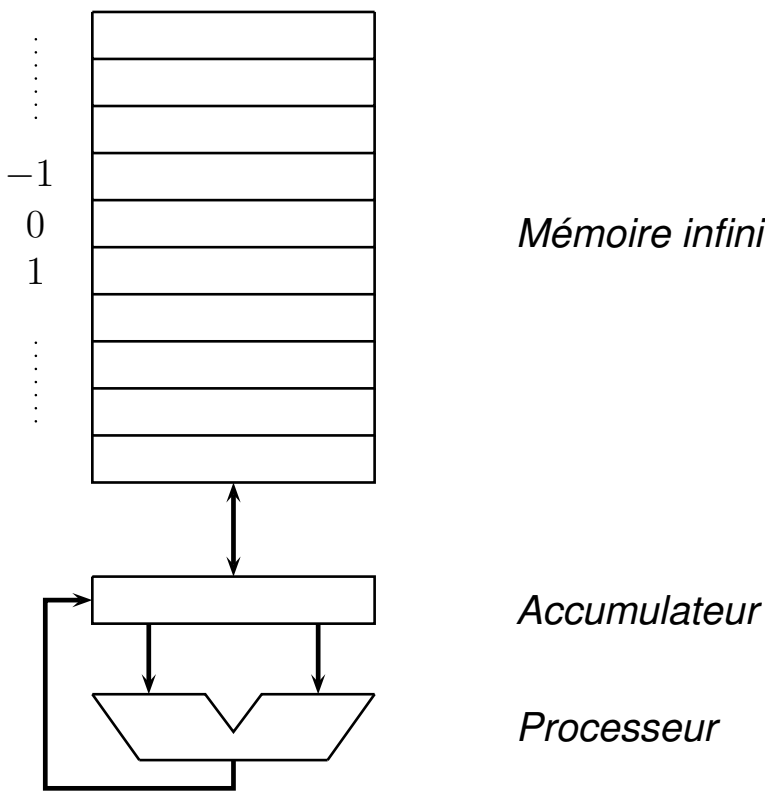

*Mémoire infinie*

décrémentation, comparaison simple), d'un registre uniqued'une (accumulateur), et mémoire infinie ne codant quedes entiers naturels...

Random Access Machine :<br>http://www.http://www.http://www.http://www.http://www.http://www.http://www.http://www.http://www.http:// machine dotée d'un processeur

rudimentaire (incrémentation,

*Processeur*

#### *Machine RAM*

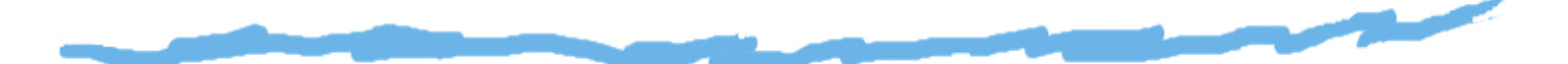

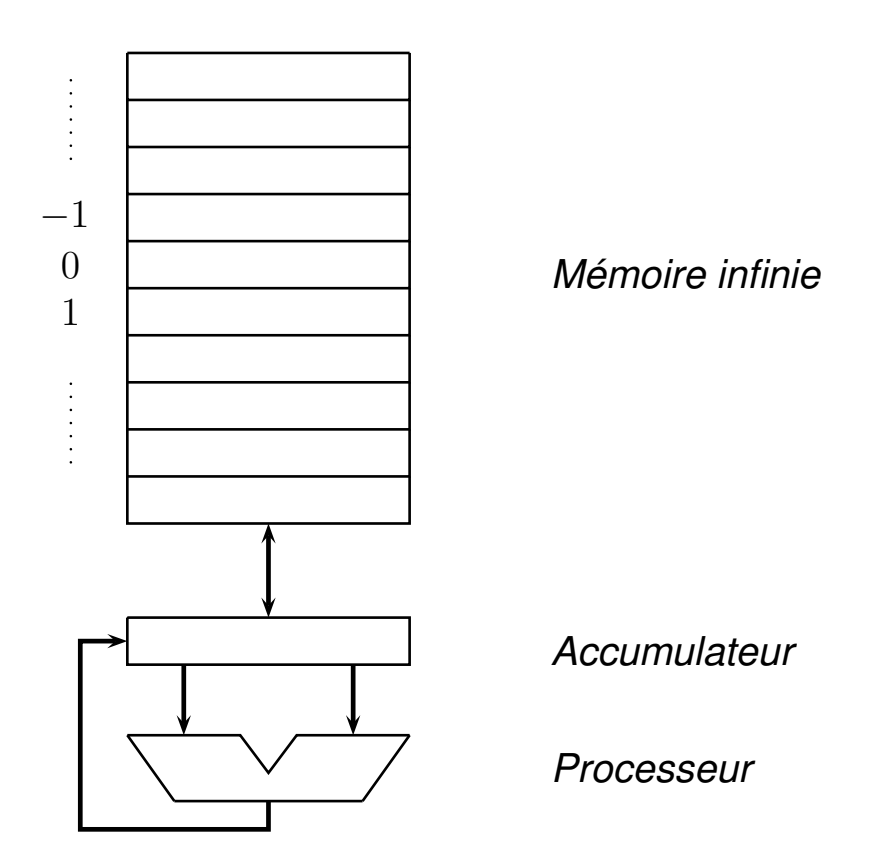

Random Access Machine :<br>http://www.http://www.http://www.http://www.http://www.http://www.http://www.http://www.http://www.http:// machine dotée d'un processeurrudimentaire (incrémentation, décrémentation, comparaison simple), d'un registre uniqued'une (accumulateur), et mémoire infinie ne codant quedes entiers naturels...

 $\rightarrow$  machine (0,0) virtuelle à registre unique et à mémoire infinie

#### *Machine RAM*

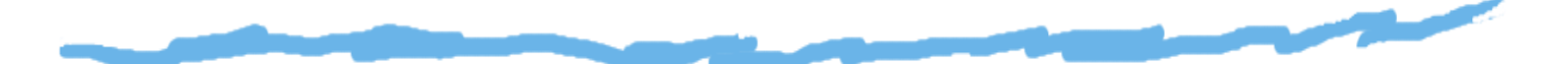

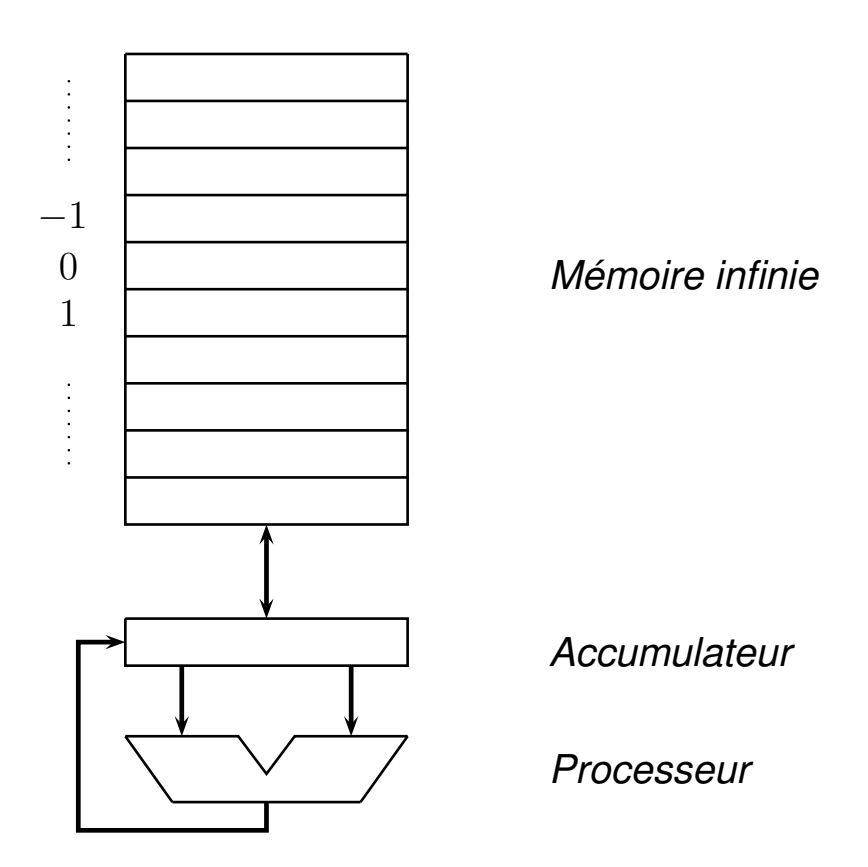

Random Access Machine :<br>http://www.http://www.http://www.http://www.http://www.http://www.http://www.http://www.http://www.http:// machine dotée d'un processeurrudimentaire (incrémentation, décrémentation, comparaison simple), d'un registre uniqued'une (accumulateur), et mémoire infinie ne codant quedes entiers naturels...

 $\rightarrow$  machine (0,0) virtuelle à registre unique et à mémoire infinie<br> $\rightarrow$  aussi vue commo un cas particulier de machine (0.3) virtuelle  $\rightarrow$  aussi vue comme un cas particulier de machine (0,3) virtuelle.

#### *Jeu d'instructions RAM*

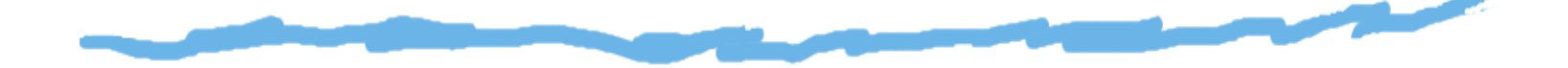

#### Chargements :

 $\tt LOAD\# <$ valeur numérique $>$  ; LOAD@ <adresse mémoire> ; <code>LOAD@</code> [<code><adresse</code> mémoire $\mathord{>}$ ] ; []

#### Rangements :

s<code>TORE@</code> <adresse mémoire> ; <code>store@[ $<$ adresse</code> mémoire $>$ ] ; []

#### *Jeu d'instructions RAM*

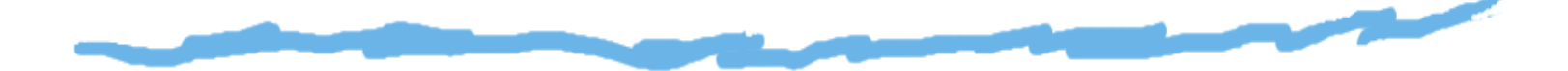

#### Opérations :

- INCR ;
- DECR ;

#### Instructions de contrôle :

JUMP  $<$ étiquette $>$  ; JLTZ  $<$ étiquette $>$  ; HALT ;

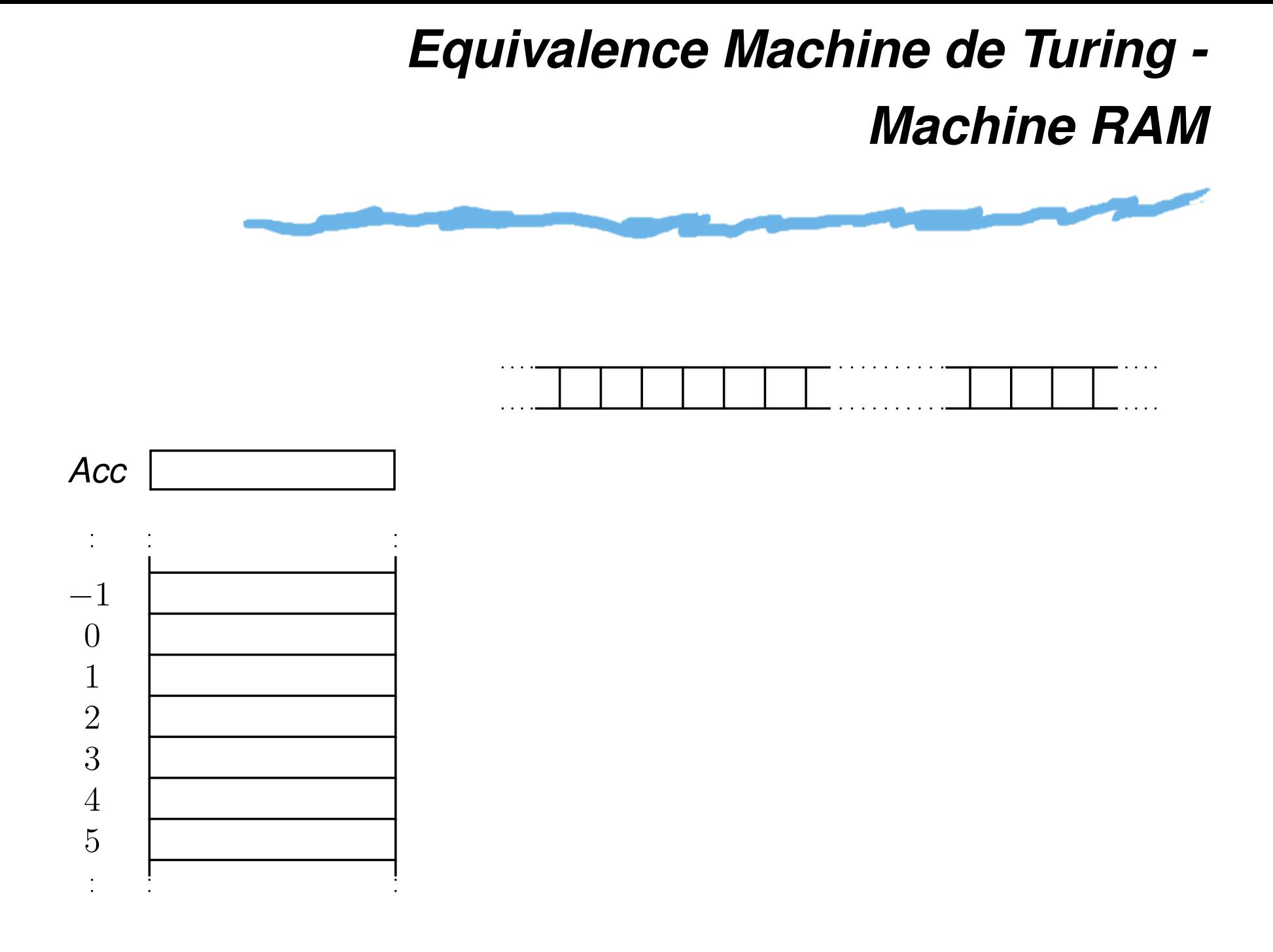

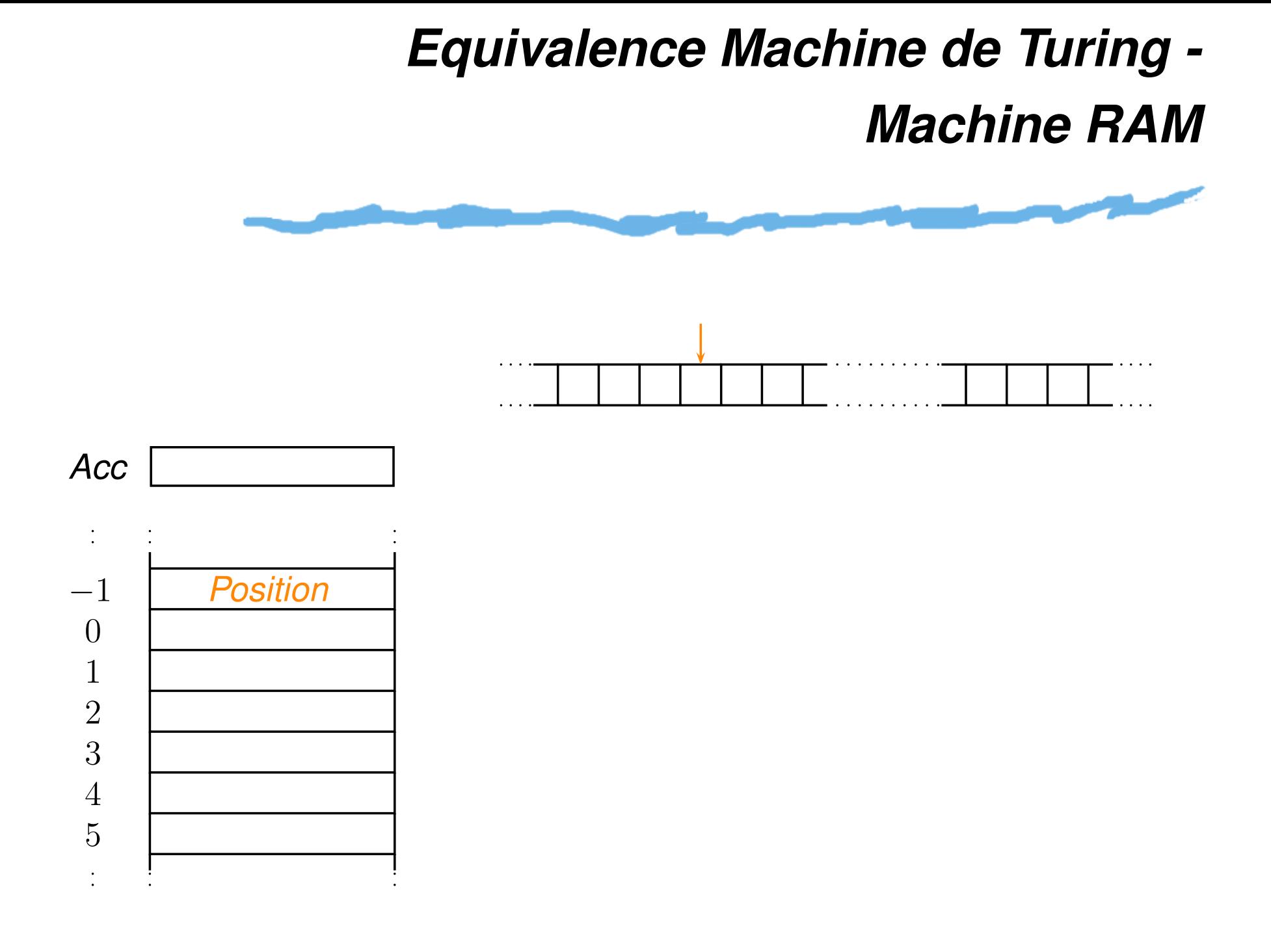
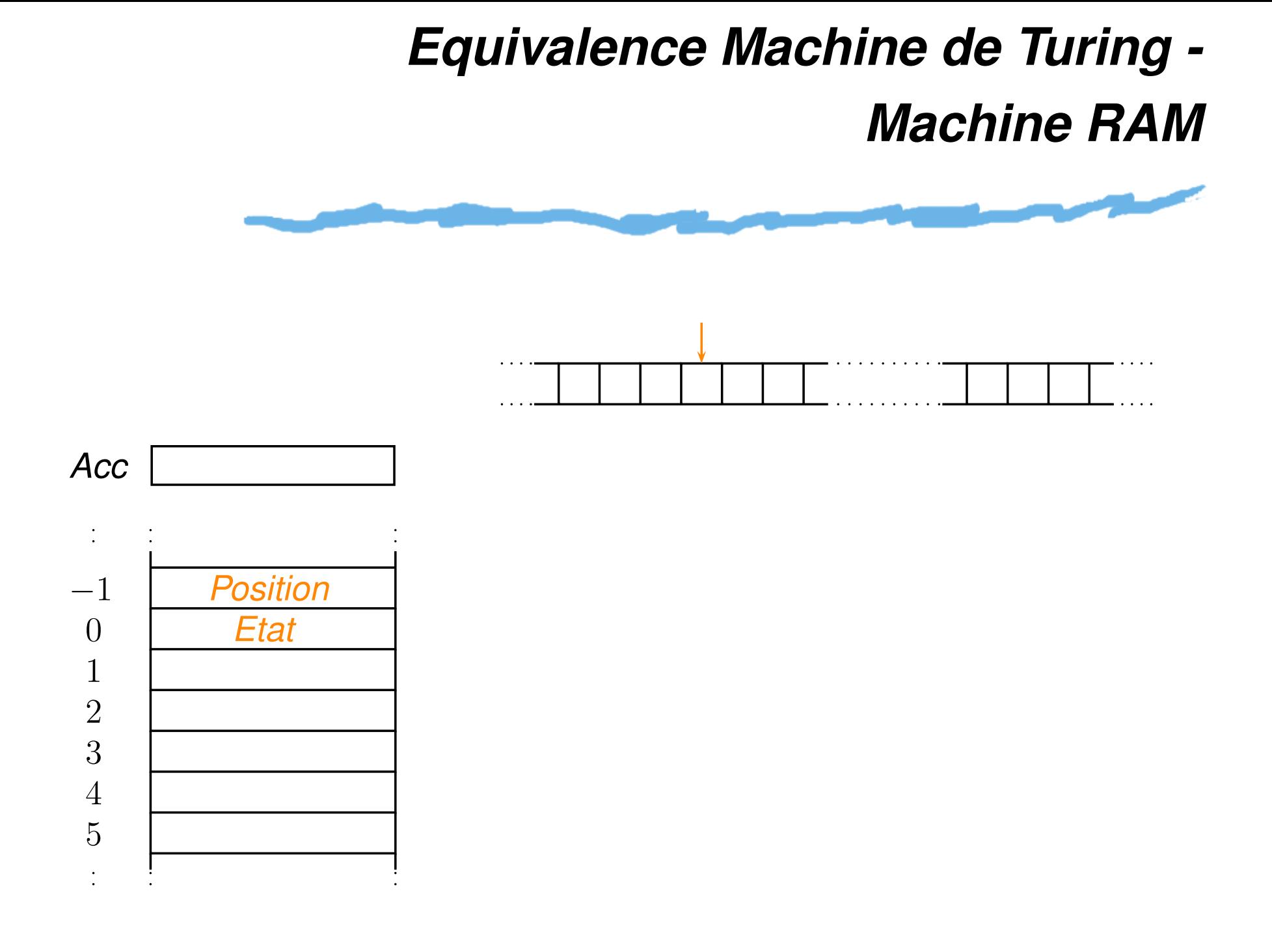

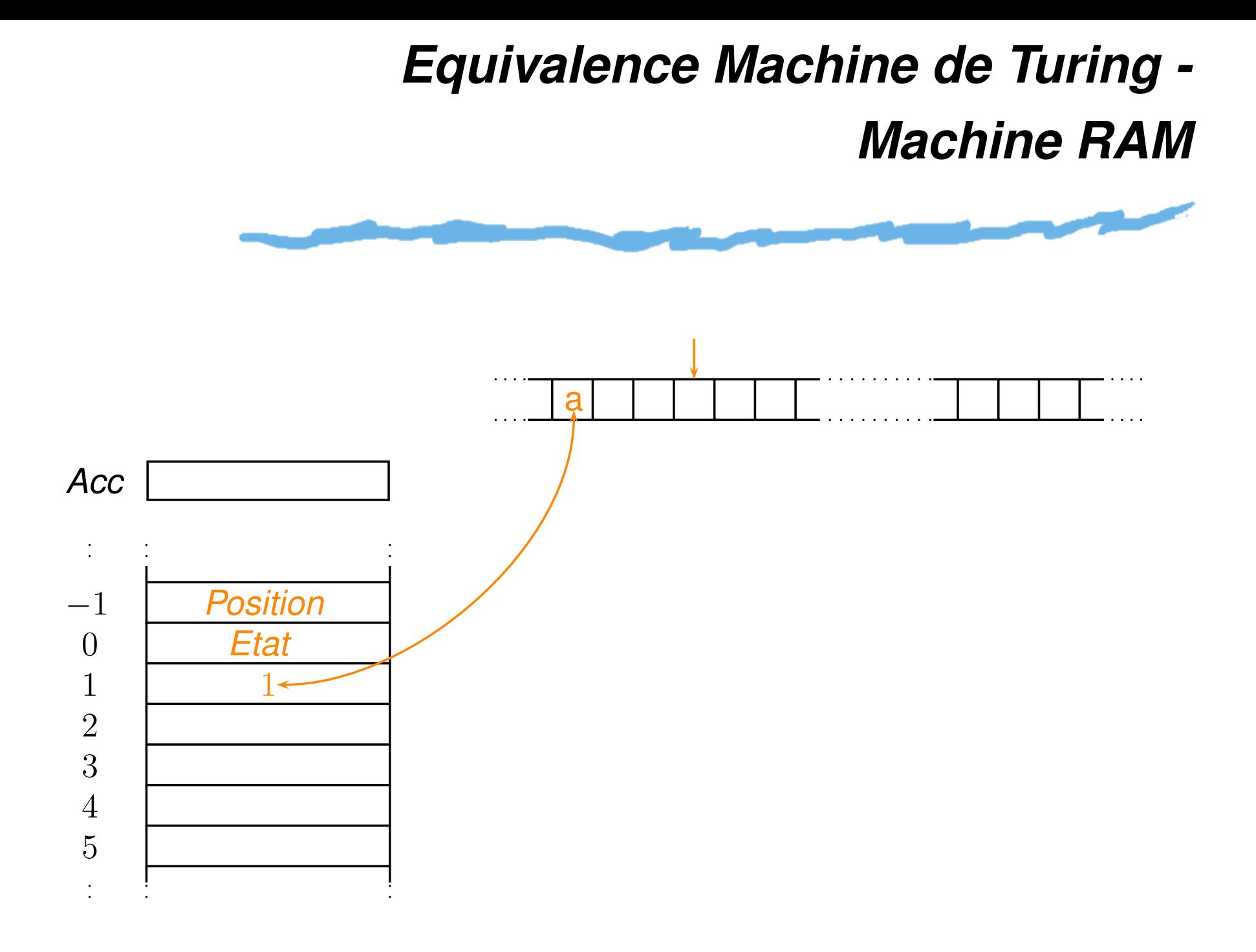

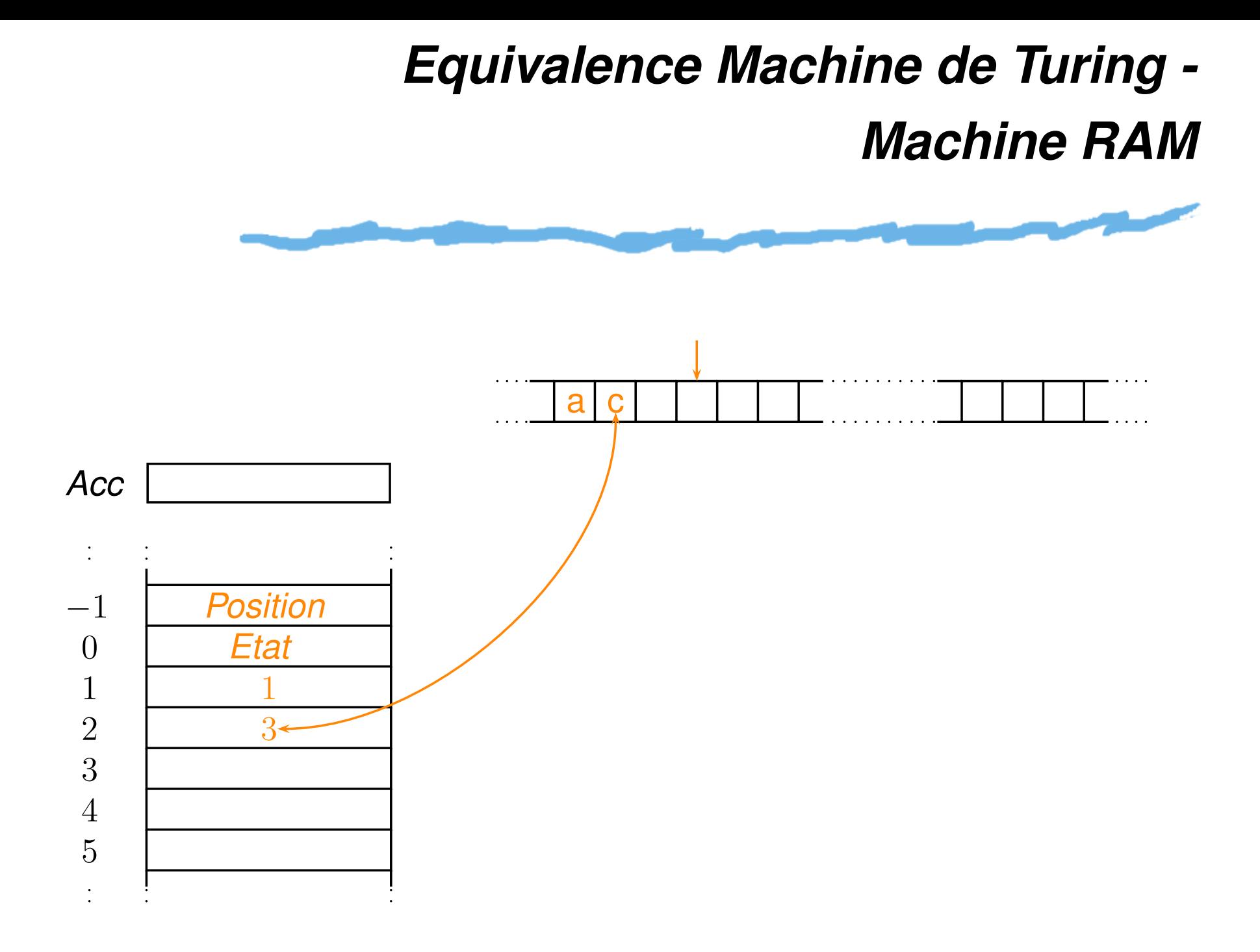

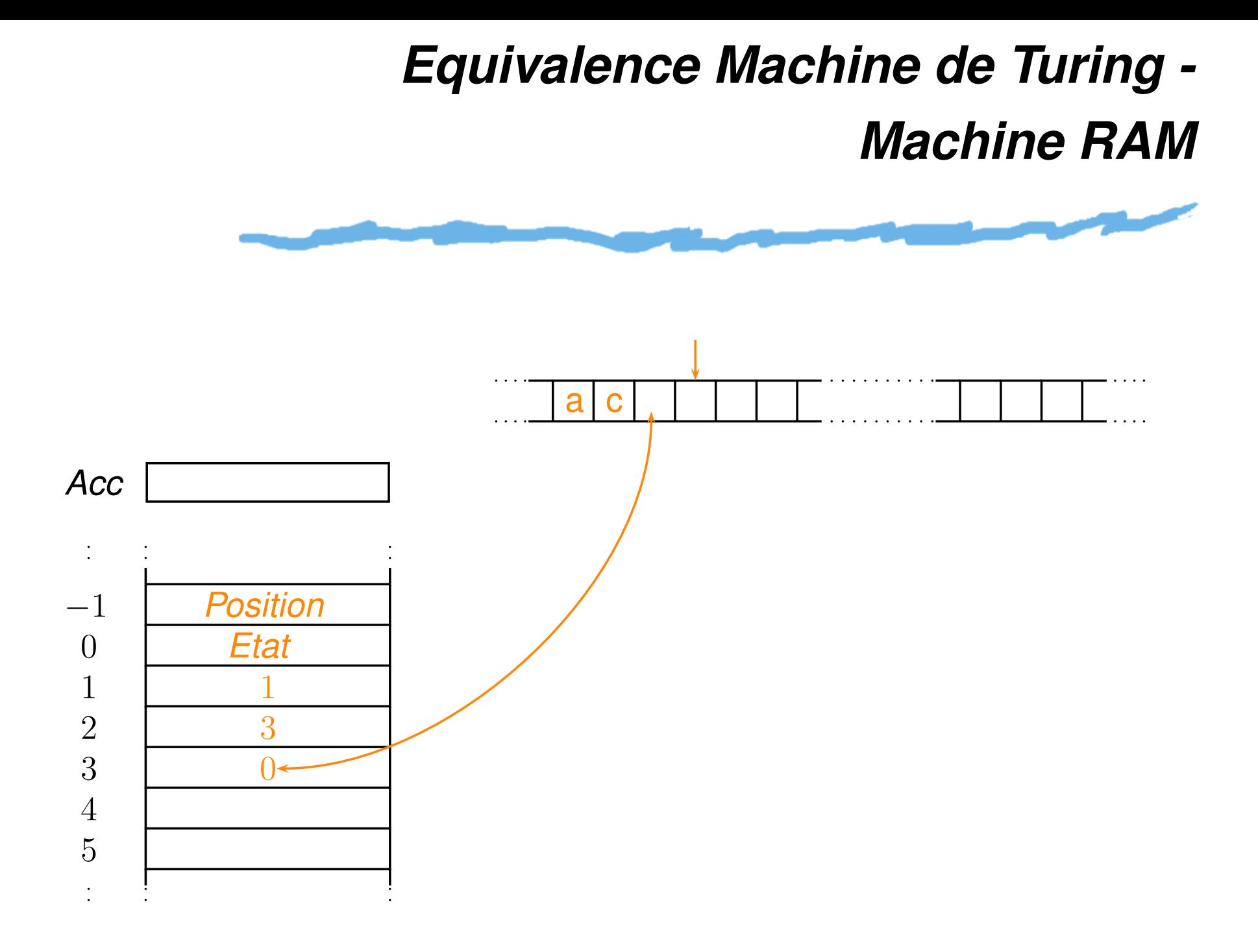

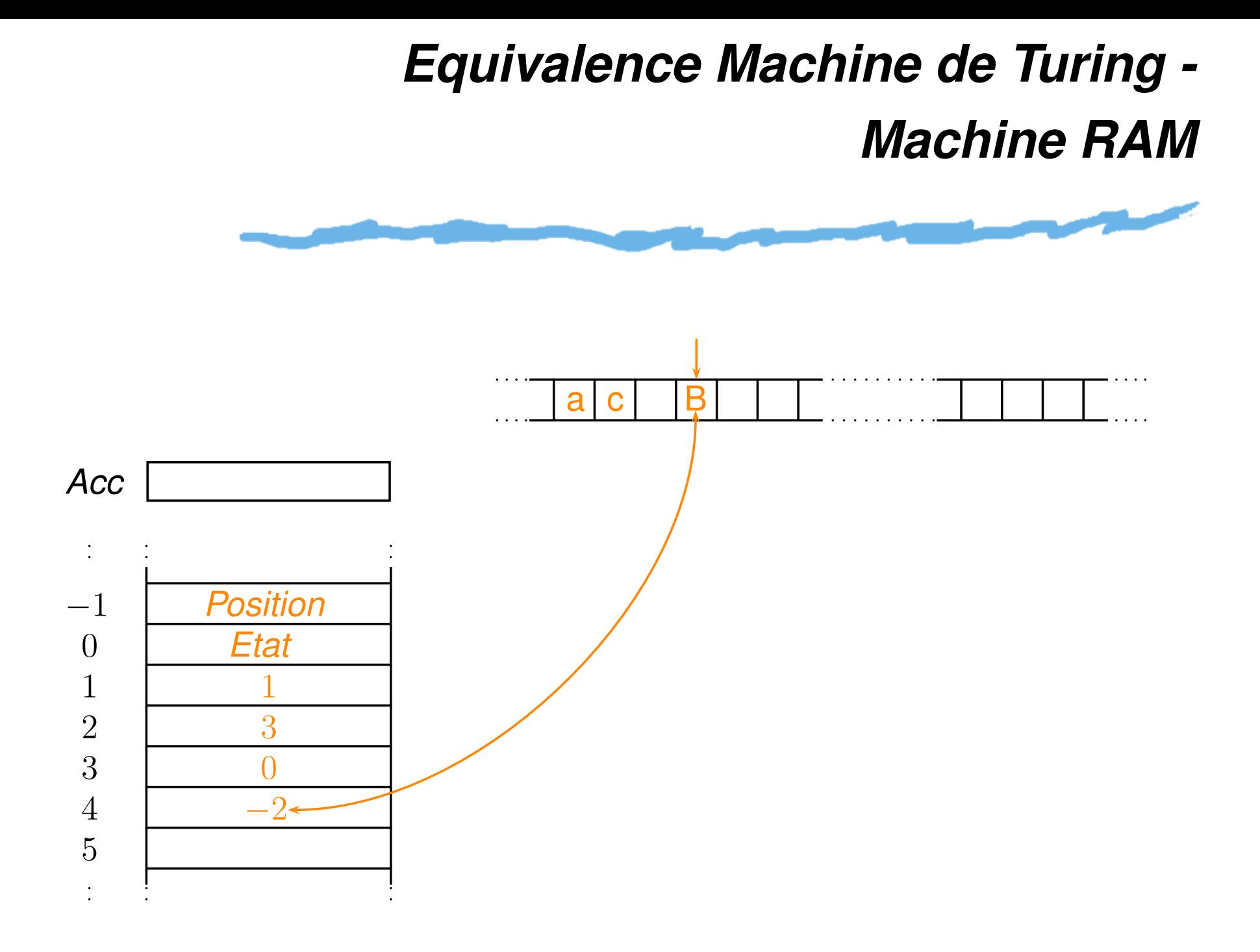

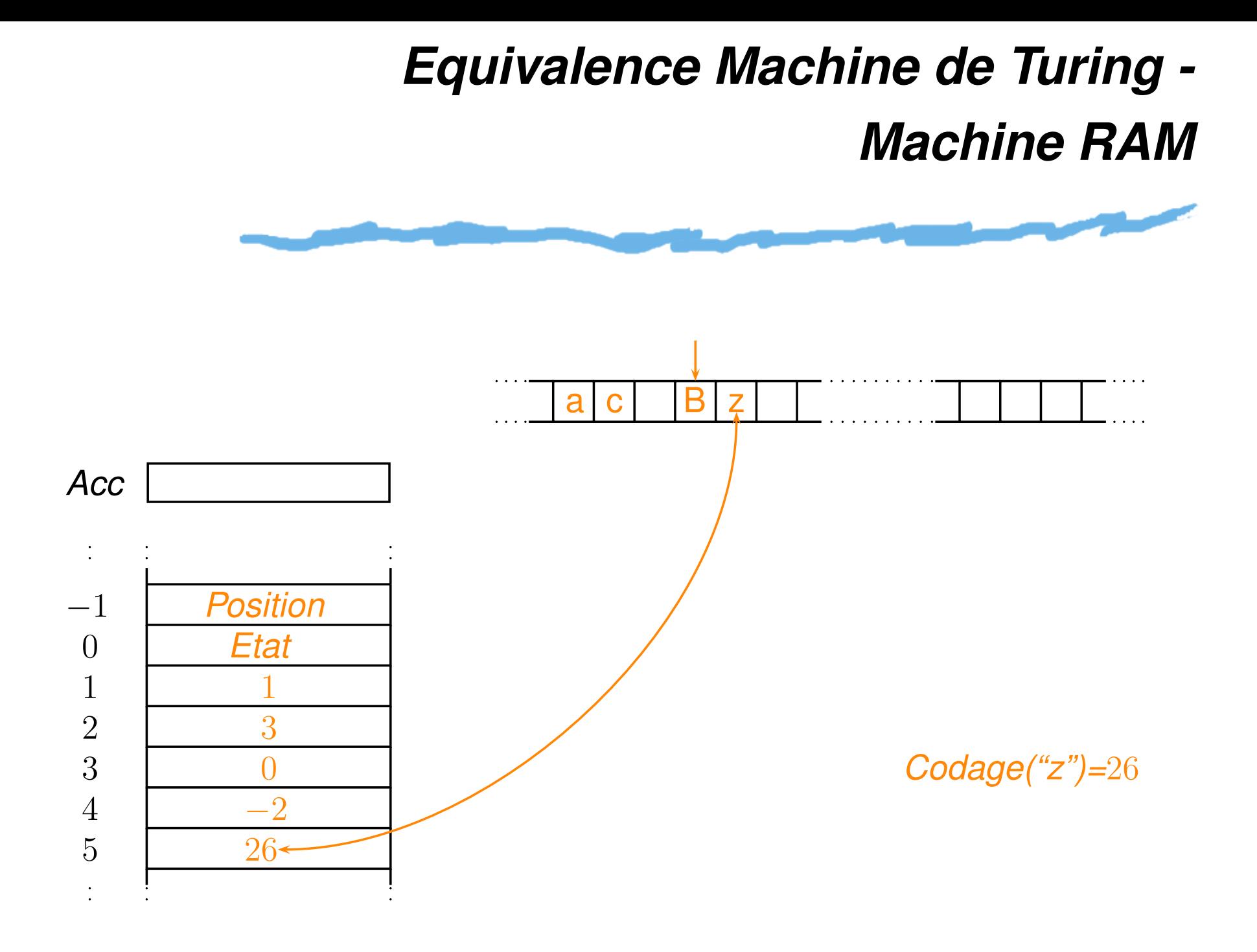

# *Simulation Turing -> RAM*

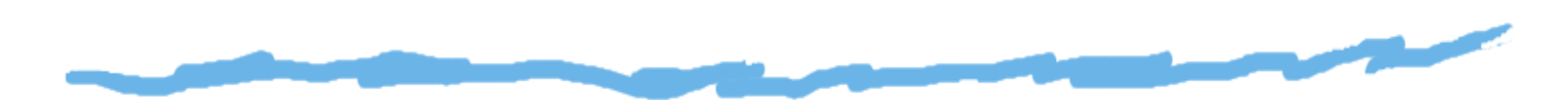

A chaque état de la machine de Turing est associé un morceau de programme de la machine RAM qui simule le comportement de la machine de Turing. Par exemple :

 $q_0$  a  $\rightarrow$   $q_1$  $q_0$  b  $\rightarrow$   $q_1$ q $0$  : LOAD $[$   $[-1]$ ;  $q_0$ #  $\rightarrow$   $q_0$ JLTZ  $q0$ #; DECR; JLTZ q0a; DECR; JLTZ q0b; stop : HALT;  $LOAD@ -1;$ INCR;store@ -1; JUMP q0; q0a : LOAD#  $2$ ; STORE $[ -1]$ ;  $LOAD@ -1;$ INCR;store@ -1; JUMP <sup>q</sup>1;

# *Simulation RAM -> Turing*

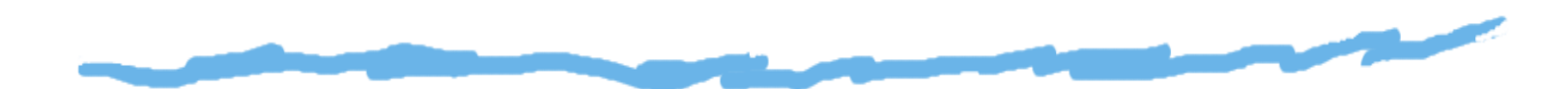

La machine RAM est simulée par une machine de Turing comportant deux marqueurs : le premier marqueur délimite une zone du ruban contenant les données en mémoire, sous forme binaire. A chaque instruction du programme est associée une partie de lamachine de Turing qui simule le fonctionnement de cette instruction. Le numéro desregistres est écrit sur la bande à partir du second marqueur.

# *Jeux "équivalents" (suite)*

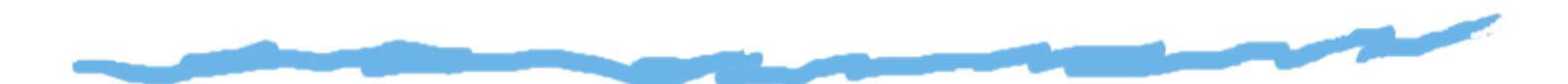

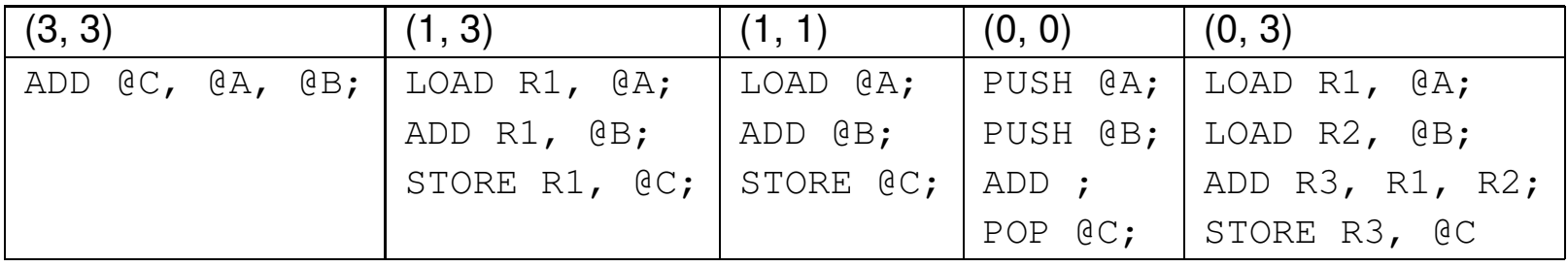

Parmi ces modèles, y en <sup>a</sup> t'il un *meilleur* ?

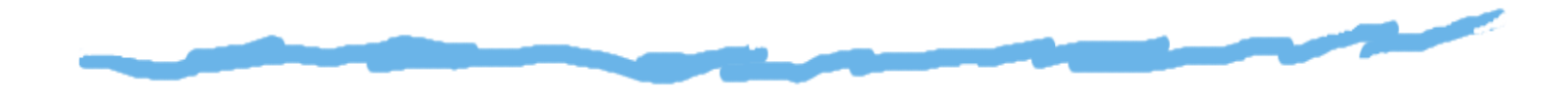

Avantages :

Jeux d'instructions et modèles d'exécution <mark>–</mark> p. 25

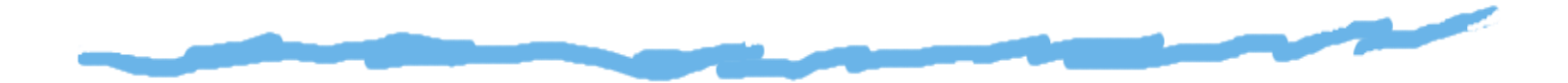

- Avantages :
	- excellente densité d'instructions

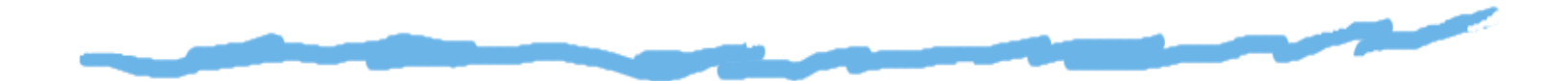

#### Avantages :  $\Box$

- excellente densité d'instructions
- ne gaspille pas de registres pour des données $\blacktriangle$ temporaires

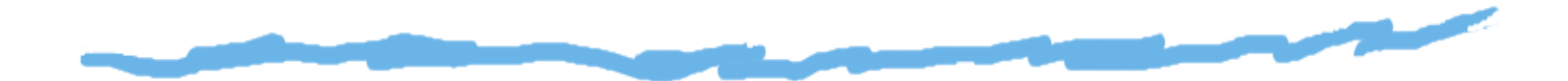

- excellente densité d'instructions
- ne gaspille pas de registres pour des données $\blacktriangle$ temporaires
- Inconvénients :

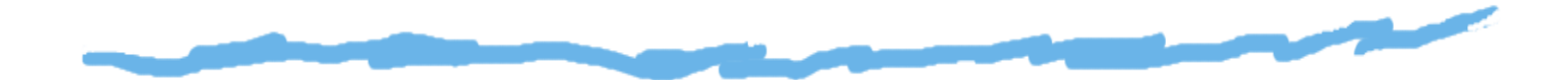

## Avantages :

- excellente densité d'instructions
- ne gaspille pas de registres pour des données $\blacktriangle$ temporaires

## Inconvénients :

▲ grande variation de la taille des instructions

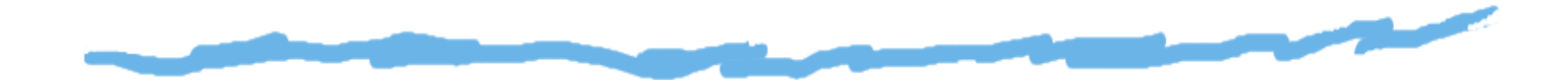

#### $\Box$ Avantages :

- excellente densité d'instructions
- ne gaspille pas de registres pour des données $\blacktriangle$ temporaires

#### Inconvénients :  $\Box$

- ▲ grande variation de la taille des instructions
- grande variation du travail effectué par instruction

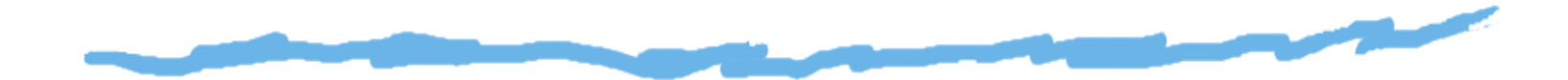

#### Avantages :  $\Box$

- excellente densité d'instructions
- ne gaspille pas de registres pour des données $\blacktriangle$ temporaires

#### Inconvénients : ◘

- grande variation de la taille des instructions $\blacktriangle$
- grande variation du travail effectué par instruction $\blacktriangle$
- les accés mémoire créent un goulot d'étranglement  $\Delta$

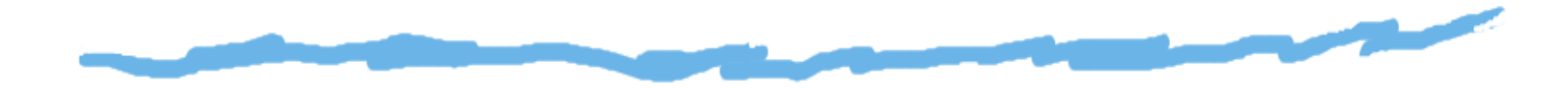

Avantages :

Jeux d'instructions et modèles d'exécution <mark>–</mark> p. 26

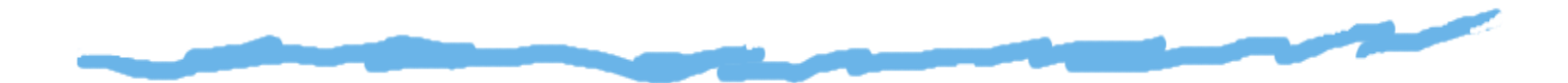

- Avantages :
	- ▲ des données sont accessibles sans chargement préalable

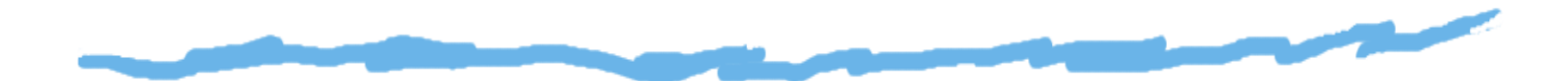

#### Avantages :  $\Box$

- ▲ des données sont accessibles sans chargement préalable
- facilite le codage et une assez bonne densité

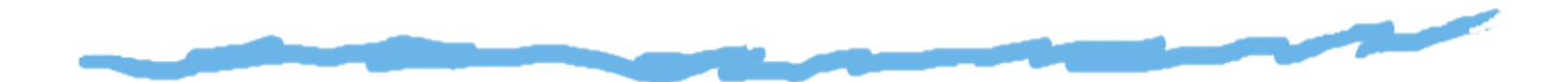

- ▲ des données sont accessibles sans chargement préalable
- facilite le codage et une assez bonne densité
- Inconvénients :

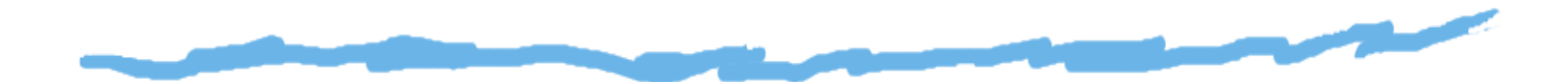

- ▲ des données sont accessibles sans chargement préalable
- facilite le codage et une assez bonne densité
- Inconvénients :
	- les opérandes ne sont pas équivalents

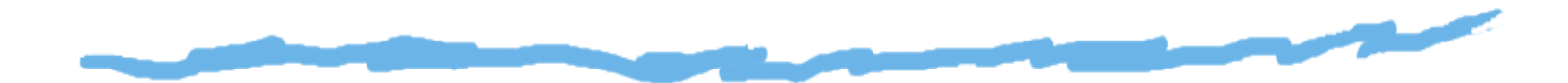

#### Avantages :  $\Box$

- ▲ des données sont accessibles sans chargement préalable
- facilite le codage et une assez bonne densité
- Inconvénients :
	- les opérandes ne sont pas équivalents
	- le codage d'un numéro de registre et d'une adressemémoire dans chaque instruction peut restreindrele nombre de registres

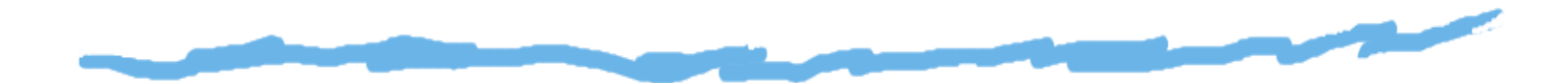

- ▲ des données sont accessibles sans chargement préalable
- facilite le codage et une assez bonne densité
- Inconvénients :
	- les opérandes ne sont pas équivalents
	- le codage d'un numéro de registre et d'une adressemémoire dans chaque instruction peut restreindrele nombre de registres
	- le nombre de cycles par instruction varie selon laposition de l'opérande

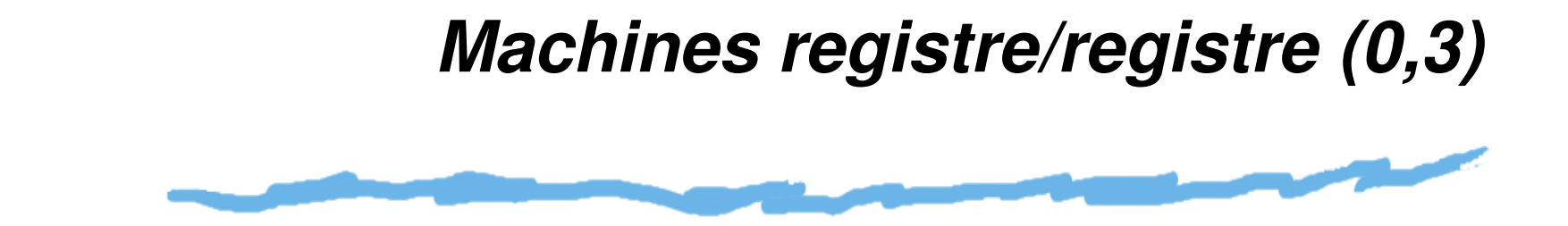

- Avantages :
	- ▲ codage simple d'instructions de longueur fixe

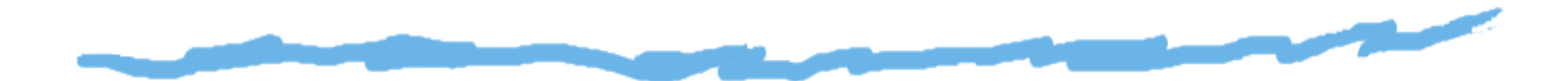

#### Avantages :  $\Box$

- codage simple d'instructions de longueur fixe
- modèle simple de génération de code

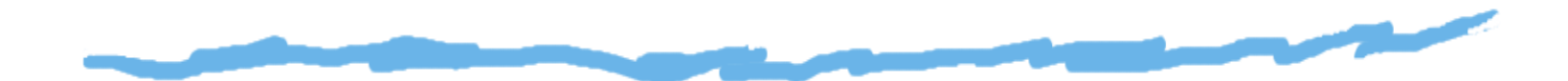

#### $\Box$ Avantages :

- codage simple d'instructions de longueur fixe $\blacktriangle$
- modèle simple de génération de code $\blacktriangle$
- facilite l'implémentation d'un pipeline

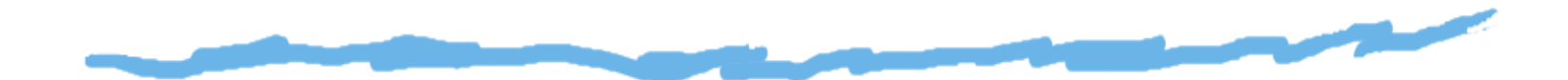

- codage simple d'instructions de longueur fixe
- modèle simple de génération de code $\blacktriangle$
- facilite l'implémentation d'un pipeline $\blacktriangle$
- Inconvénients : ◘

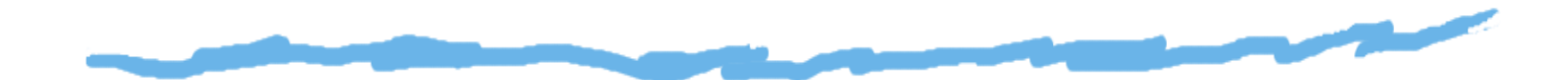

- codage simple d'instructions de longueur fixe
- modèle simple de génération de code $\blacktriangle$
- facilite l'implémentation d'un pipeline $\blacktriangle$
- Inconvénients :  $\Box$ 
	- moins bonne densité d'instructions

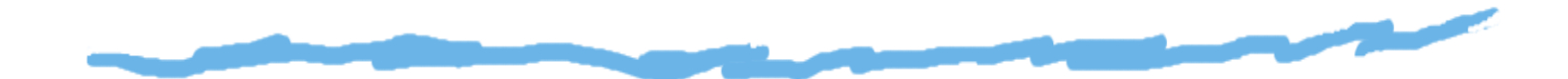

## Avantages :

- codage simple d'instructions de longueur fixe $\Delta$
- modèle simple de génération de code $\blacktriangle$
- facilite l'implémentation d'un pipeline $\blacktriangle$

### Inconvénients : ◘

- moins bonne densité d'instructions
- ▲ certaines instructions sont courtes et le codage peut gaspiller des bits

# *Deux jeux remarquables*

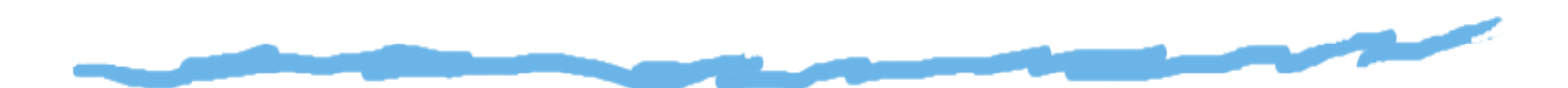

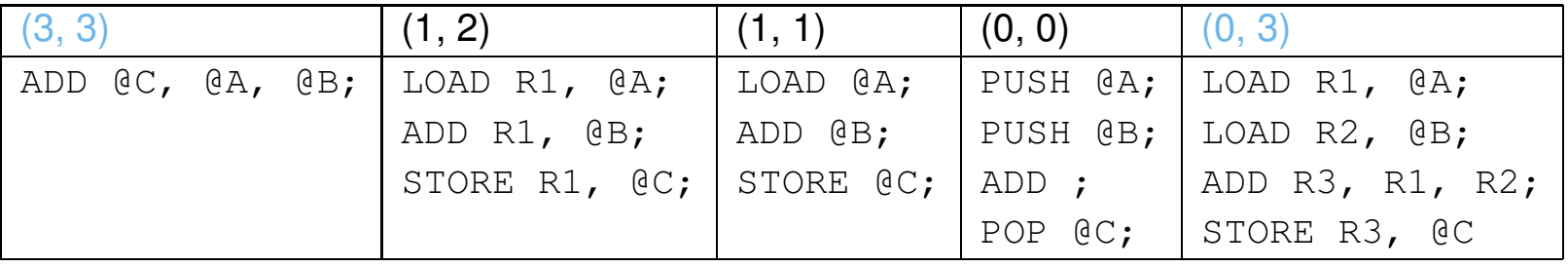

Ils correspondent à des approches othogonales :

 $\Box$ architectures (3,3) : machines CISC(ComplexInstructions Set Computer)

# *Deux jeux remarquables*

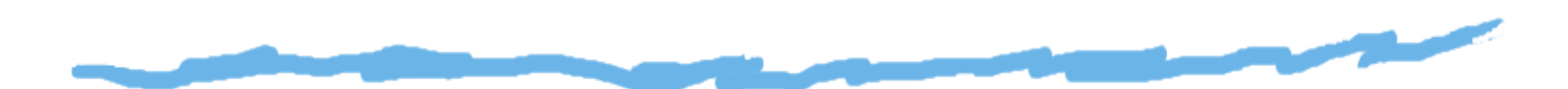

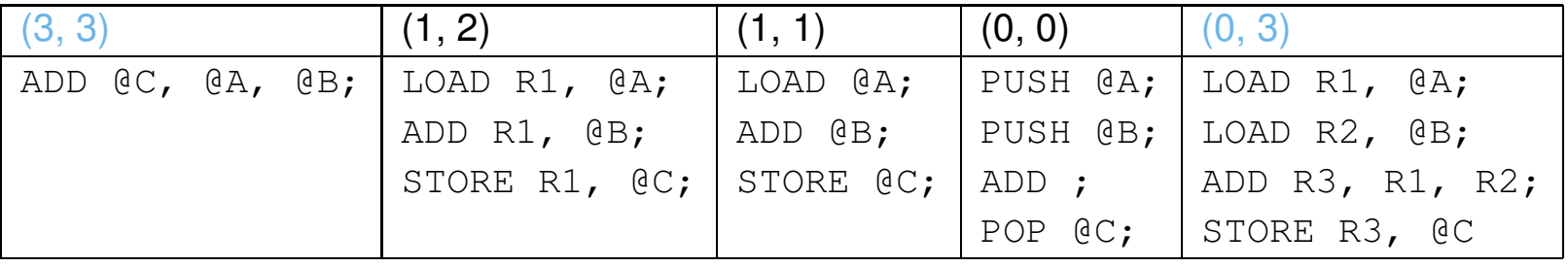

Ils correspondent à des approches othogonales :

- architectures (3,3) : machines CISC(ComplexO Instructions Set Computer)
- architectures (0,3) : machines RISC(ReducedInstructions Set Computer)

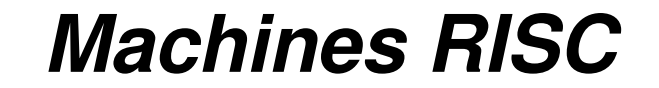

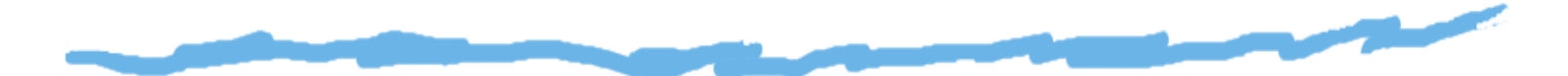

Elles facilitent la gestion d'un *pipeline* de données, et donc une certaine *parallélisation* des traitements.

# *MIPS : un exemple de machine (0,3)*

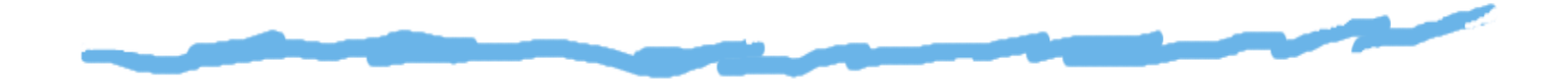

Microprocessor without Interlocked Pipeline Stages :

Processeur RISC $\Box$ 

# *MIPS : un exemple de machine (0,3)*

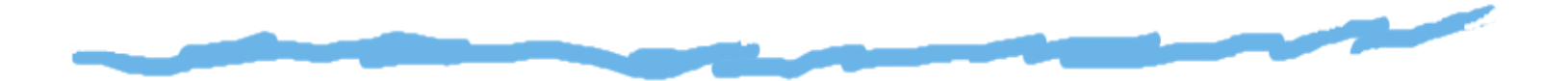

Microprocessor without Interlocked Pipeline Stages :

- Processeur RISC◘
- Initialement développé fin des années 90, à partir des $\Box$ travaux de John L. Hennessy

# *MIPS : un exemple de machine (0,3)*

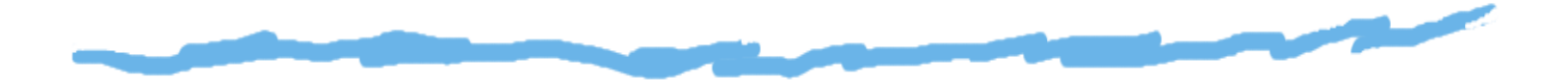

Microprocessor without Interlocked Pipeline Stages :

- Processeur RISC◘
- Initialement développé fin des années 90, à partir desO travaux de John L. Hennessy
- Implémentations actuelles : MIPS32 et MIPS64◘
## *MIPS : un exemple de machine (0,3)*

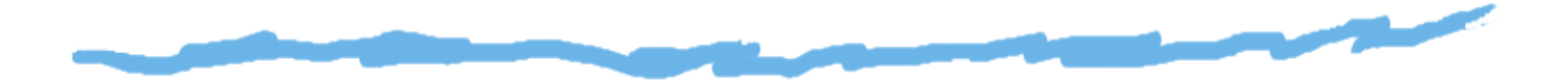

Microprocessor without Interlocked Pipeline Stages :

- Processeur RISC◘
- Initialement développé fin des années 90, à partir des◡ travaux de John L. Hennessy
- Implémentations actuelles : MIPS32 et MIPS64IJ
- Equipe routeurs CISCO, consoles de jeu (Nintendo 64, ⊡ Sony Playstations), cartes Silicon Graphics (jusqu'en2006)